# *ООО "Интелприбор"*

*Многоквартирный жилой дом Самарская обл., г. Самара, ул. Дзержинского, д. 22А*

# *Узел коммерческого учёта тепловой энергии, теплоносителя*

*ПРОЕКТНАЯ И РАБОЧАЯ ДОКУМЕНТАЦИЯ*

*Шифр: 7175ТУ/2018-УУТЭ*

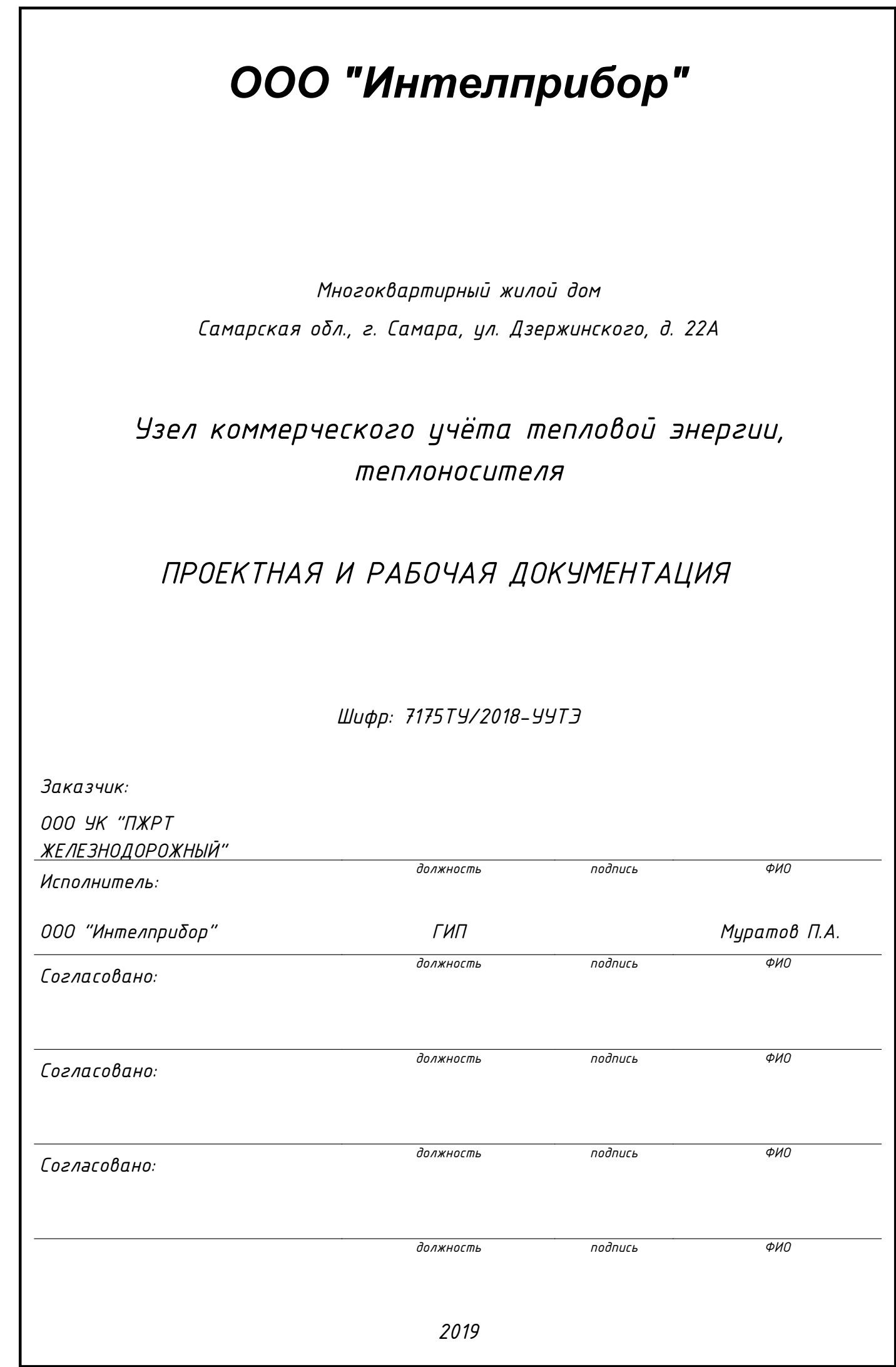

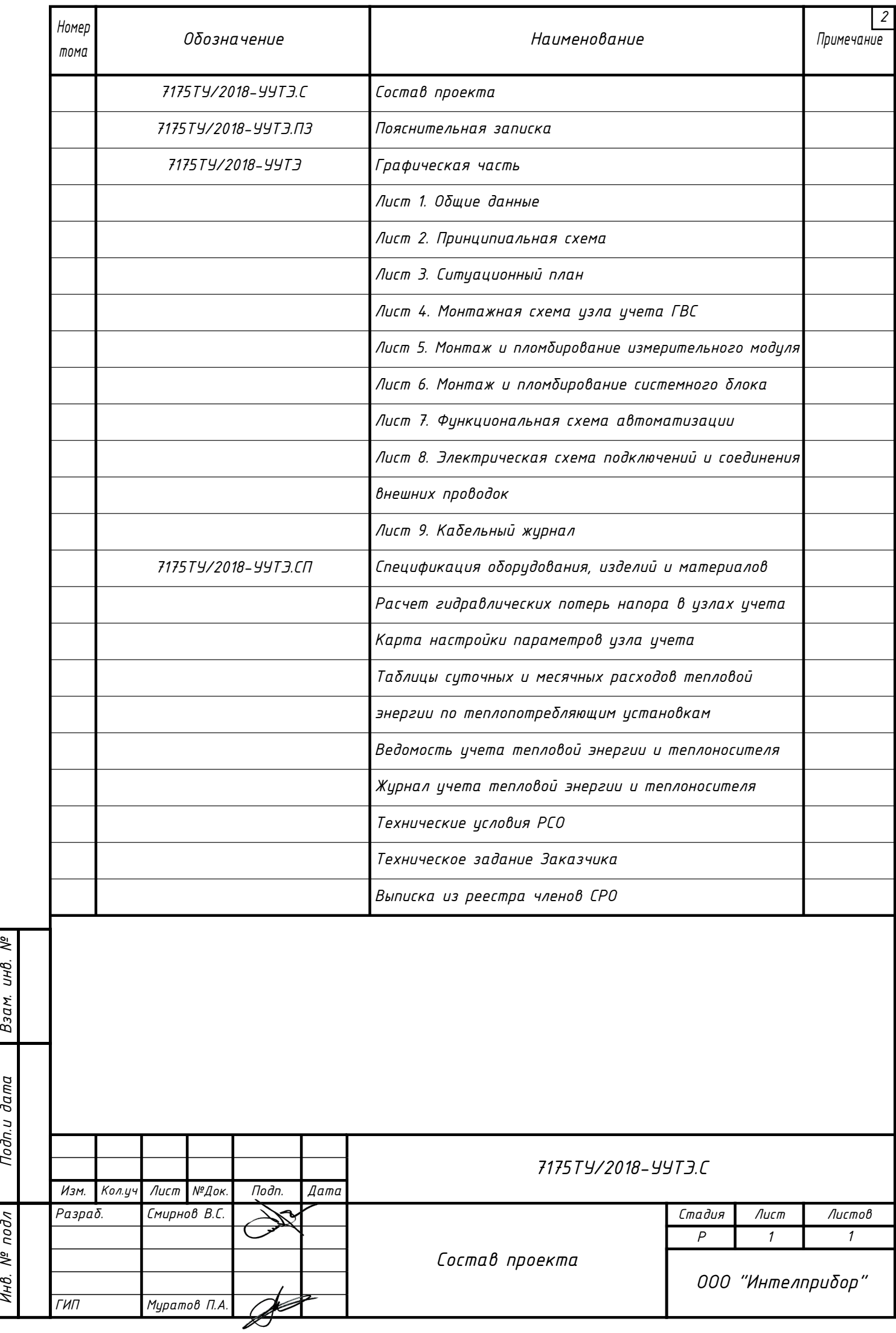

Подпидата Взам. инд. №

Инв. № подл

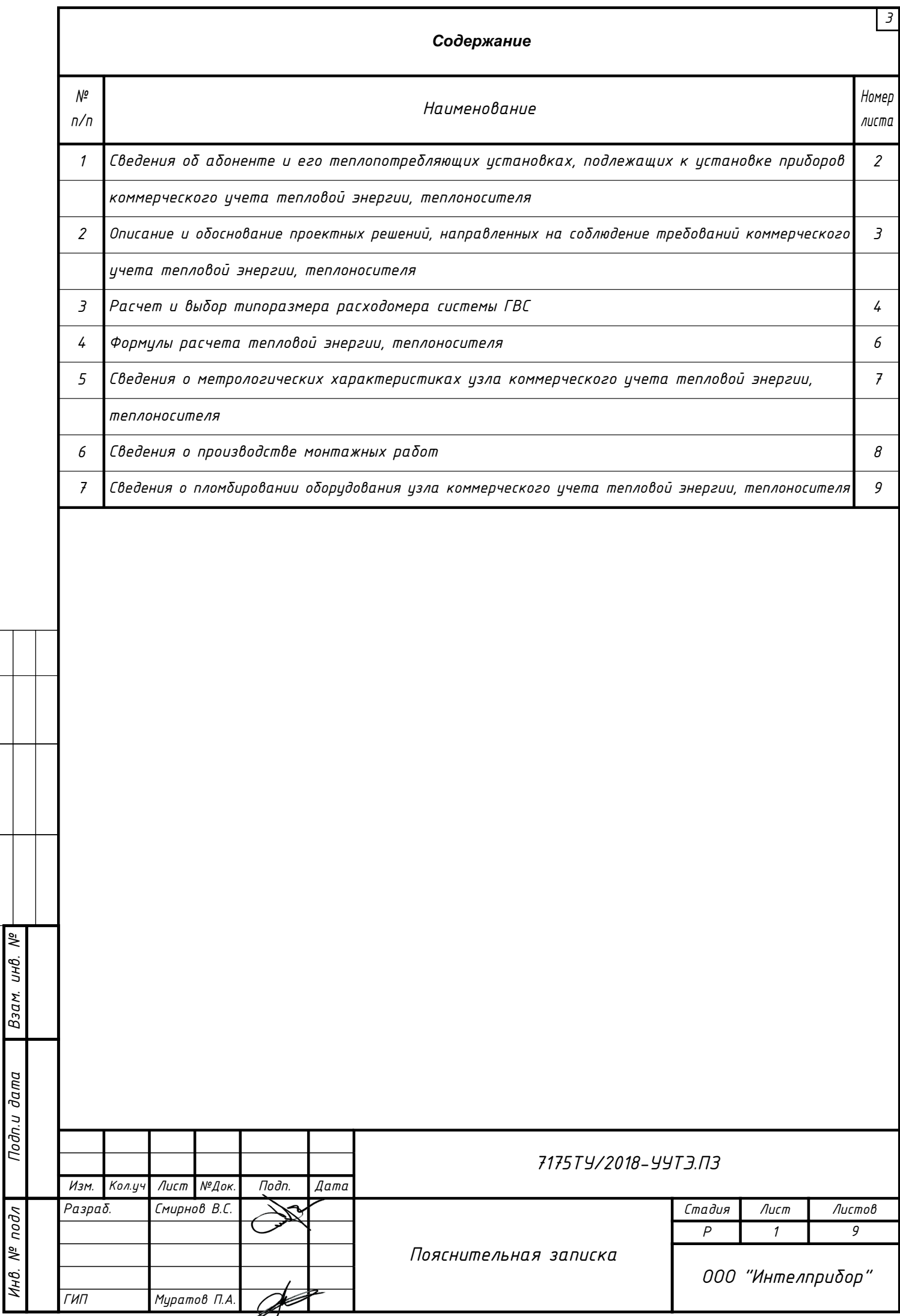

## *1. Сведения об абоненте и его теплопотребляющих установках, подлежащих к установке приборов коммерческого учета тепловой энергии, теплоносителя*

*4*

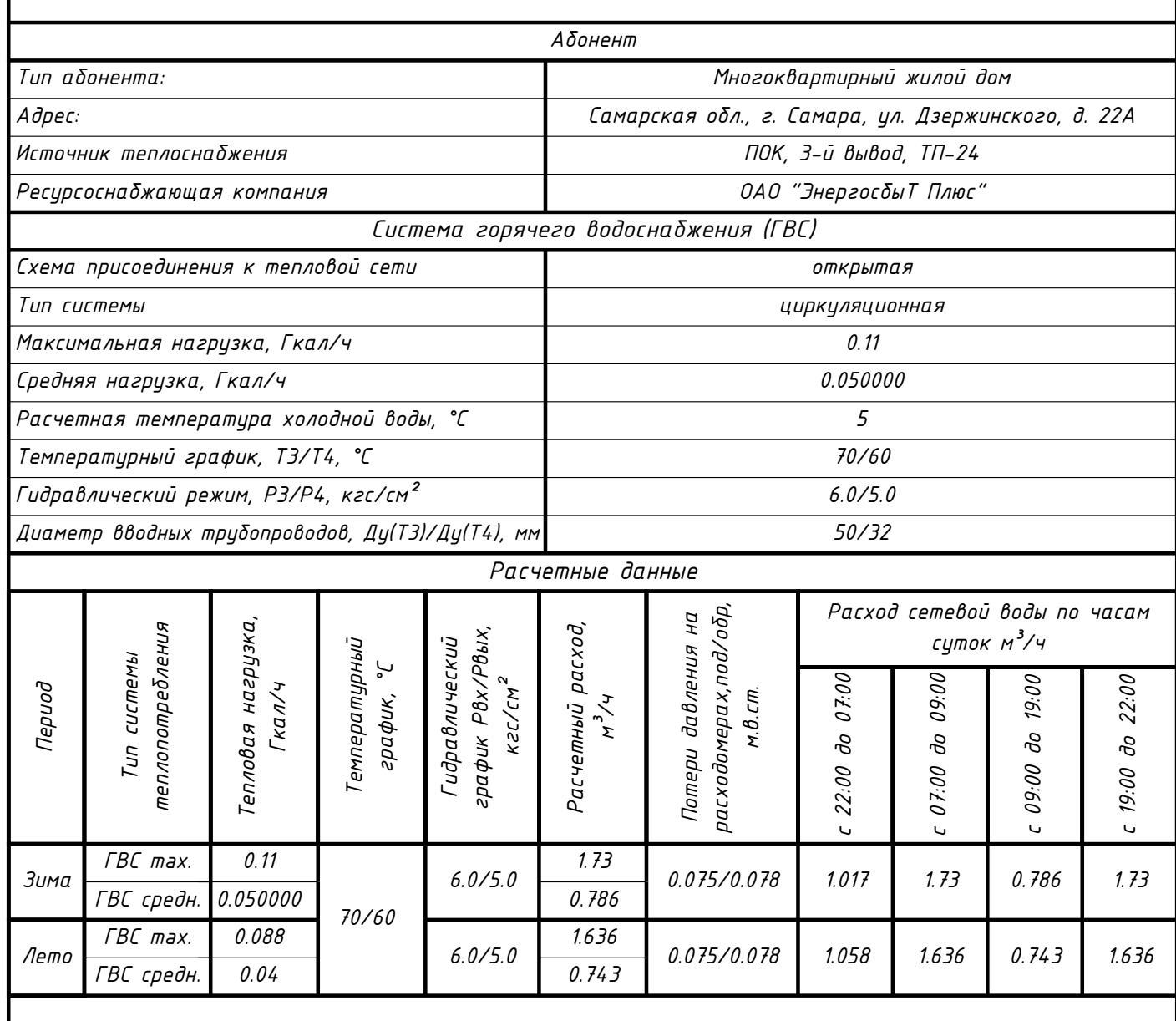

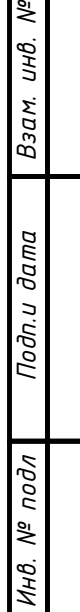

್ರೆ

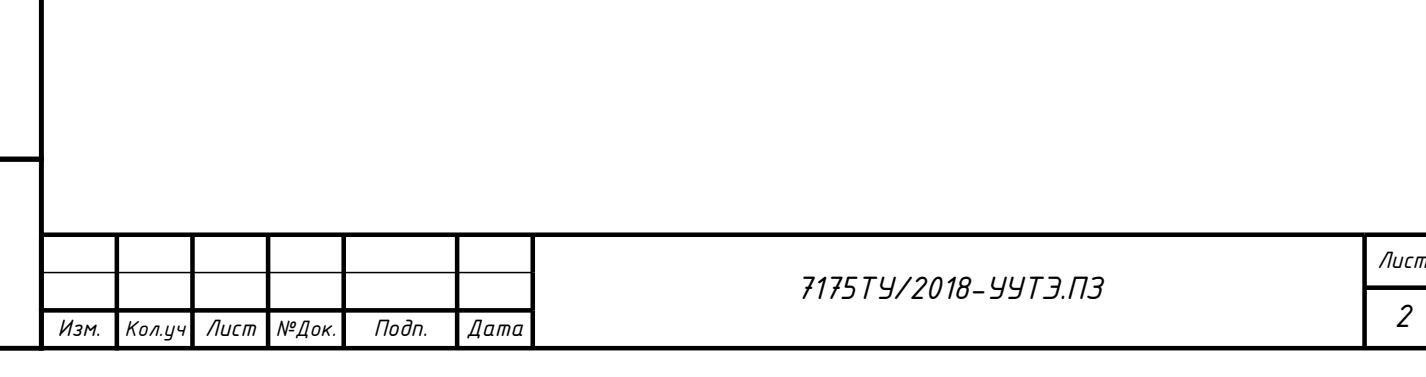

### *2. Описание и обоснование проектных решений, направленных на соблюдение требований коммерческого учета тепловой энергии, теплоносителя*

*5*

*Проектная и рабочая документация по установке в водяных системах теплопотребления Абонента узла учета тепловой энергии, теплоносителя выполнена на основании технического задания Заказчика, а также технических условий ресурсоснабжающей организации. Для составления настоящих технических решений было проведено предварительное обследование теплопотребляющих систем Абонента.*

*Осуществление учета тепловой энергии производится с помощью электромагнитного многоканального теплосчетчика МКТС производства ООО "Интелприбор". Теплосчетчик МКТС имеет Свидетельство об утверждении типа средств измерений RU.С.32.032.А №37646/1, срок действия до 26 ноября 2019 г., внесен в Госреестр РФ под №28118-09.* 

*Теплосчётчик МКТС предназначен для измерения и учёта количества тепловой энергии, объёмного и массового расхода, объёма и массы, температуры и давления теплоносителя в открытых и закрытых системах водяного теплоснабжения, теплопотребления и теплоотведения.* 

*Область применения теплосчетчика: коммерческий и технологический учёт на объектах теплоэнергетического комплекса жилищно-коммунального хозяйства и промышленных предприятий, информационно-измерительные системы, системы контроля и регулирования технологических процессов.* 

 *В состав теплосчетчика входит:*

ৼ UН<sup>O</sup>.

Взам.

 $\partial a$ m $a$ 

Тодп.и

подл క్షి Инв.

- *Системный блок модификации СБ-04-А2-ББП07 (с блоком бесперебойного питания).*
- *Измерительные модули на подающем и обратном трубопроводах системы ГВС конструкции типа И6 с встроенными датчиками температуры и давления.*
- *Плата расширения ПСМ-300 GSM-модем для обеспечения беспроводной связи с теплосчетчиком МКТС, находящимся в зоне покрытия какой-либо сети сотовой связи стандарта GSM. Данная плата позволяет организовать дистанционный контроль состояния теплосчетчика и считывание текущих и архивных данных.*
- *Плата расширения USB для обеспечения автоматической записи архива Теплосчетчика МКТС на USB флеш-диск.*

*Связь между измерительными модулями (ИМ) и системным блоком (СБ) осуществляется по цифровому каналу обмена данными. Использование цифрового канала обмена данными между измерительными модулями производства ООО «Интелприбор» и системным блоком теплосчетчика МКТС исключает необходимость ввода индивидуальных калибровочных коэффициентов для расходомеров (например, веса импульса) при настройке параметров узла учета. Это позволяет исключить возможность фальсификации коммерчески значимой информации, связанной с неправильным вводом веса импульса расходомера.*

*Измерительные модули производства ООО «Интелприбор» предназначены для измерения расхода, температуры и давления. Измерительные модули устанавливаются на соответствующих трубопроводах.* 

*Основу измерительного модуля составляет электронный блок (ЭБ), к которому подключаются первичные преобразователи. Электронный блок преобразует сигналы первичных преобразователей в значения величин расхода, температуры и давления и передает их в СБ в цифровом формате по специализированному интерфейсу связи в физических единицах (м³/час, °С и кгс/см²).* 

*В качестве датчиков температуры используются термопреобразователи сопротивления КТС-Б (подобранная пара) производства ООО "Термопоинт" класса допуска А по ГОСТ 6651-2009 с номинальной статической характеристикой Pt 100 и диапазоном измерения 0..+160 °С.* 

*В качестве датчиков давления используются преобразователи давления ПД-М МИДА-ДИ-15-М-A (для измерительных модулей конструкции типа И6 с встроенными датчиками) с унифицированным выходным сигналом 4-20 мА, температурой измеряемой среды -40...+150 °С, с диапазоном измерений 0-16 кгс/см².* 

*Теплосчетчик МКТС обеспечивает для каждого узла учета архивирование в энергонезависимой памяти суммарных (нарастающим итогом) значений тепловой энергии, масс и объемов жидкости, прошедшей через каждый трубопровод, времени наработки и отказов, а также средних значений давлений и средневзвешенных средних значений температур жидкости в трубопроводах за каждый час, сутки и календарный месяц работы теплосчетчика.* 

*Теплосчетчик имеет функции диагностики, обеспечивающие обнаружение отказов первичных преобразователей и нарушений заданных режимов работы систем учета. Эти отказы регистрируIотся в архиве событий теплосчетчика. Емкость архивов составляет: почасового - 120 суток, посуточного - 16 месяцев, помесячного - 20 лет. Емкость архива диагностической информации составляет 7936 записей. При отключении сетевого питания вся информация, записанная в архивы, сохраняется в энергонезависимой памяти теплосчетчика не менее 72 лет.* 

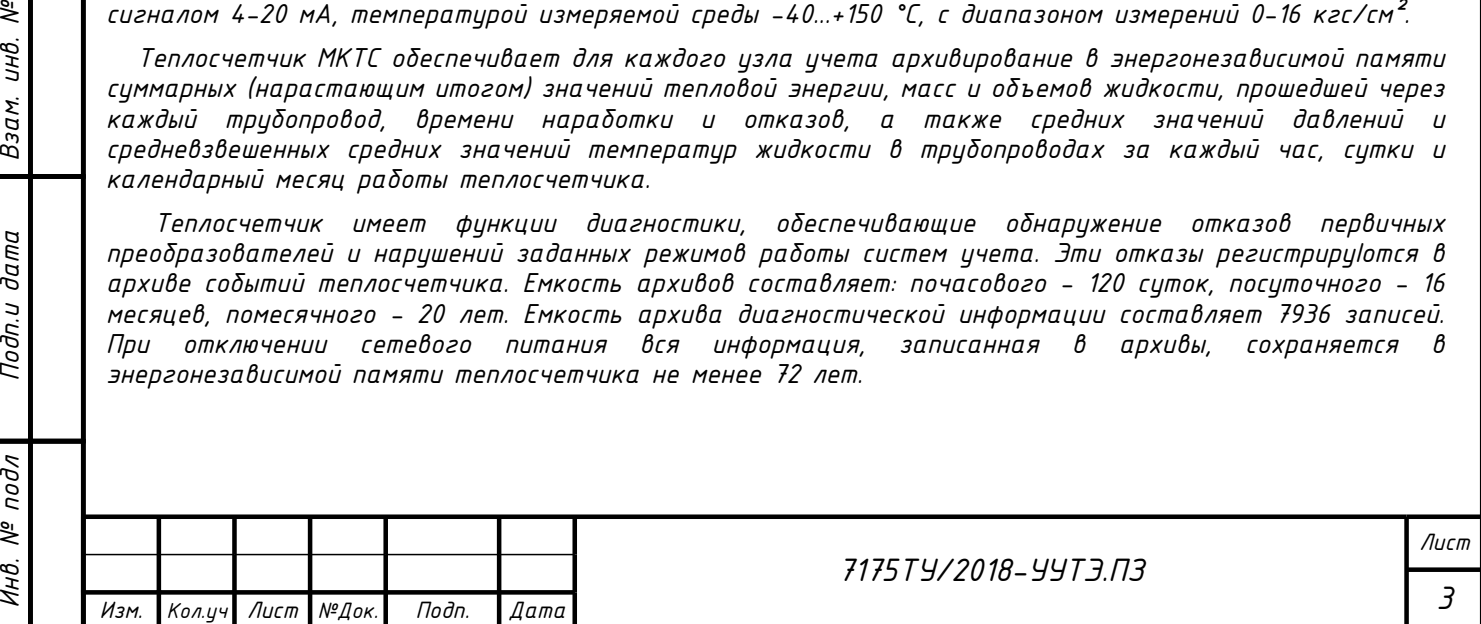

#### *3. Расчет и выбор типоразмера расходомеров системы ГВС*

*Максимальная нагрузка на горячее водоснабжение (зима):*

$$
Q_{eBc.max} = Q_{cp} * K_{qu} = 0.050000 \times 2.2 = 0.11 \text{ } \text{ } K \text{ } \text{ } a \text{ } n \text{ } / \text{ } 4;
$$

*где: Kчн - коэфф. часовой неравномерности (Kчн = 2.2)*

*Максимальный часовой расход на горячее водоснабжение:*

$$
G_{2\delta c.\text{max.3}} = \frac{Q_{2\delta c.\text{max}} \times 1000}{C_p \times 1 \text{ T}_3 - T_{x\delta}} = \frac{0.11 \times 1000}{1 \times (70 - 5)} = 1.692 \text{ m/y},
$$

*6*

*где: Qгвс.max - расчетная тепловая нагрузка на ГВС (Гкал/ч);*

*Cp - удельная теплоемкость (ккал/кг°С) принимается равной 1;*

*T3 - расчетная температура в подающем трубопроводе;*

*Tхв - расчетная температура холодной воды. Зима +5°С, лето +15°С*

*Среднечасовой расход горячей воды (зима):*

$$
G_{e\theta c.c\rho.s} = \frac{Q_{e\theta c.c\rho} \times 1000}{\zeta_{\rho} \times (T_3 - T_{\times \theta})} = \frac{0.050000 \times 1000}{1 \times (70 - 5)} = 0.769 \text{ m/y},
$$

*Нагрузка на циркуляцию горячего водоснабжения (зима):*

$$
Q_{2\theta c.uups.3} = \frac{K_{mn} \times Q_{2\theta c.cp}}{1 + K_{mn}} = \frac{0.25 \times 0.050000}{1 + 0.25} = 0.01 \text{ [Ka n/4]}
$$

*где: Ктп - коэфф., учитывающий потери тепла в трубопроводах ГВС (Ктп = 0.25)*

*Расход воды на циркуляцию горячего водоснабжения (зима):*

$$
G_{2\theta c.uups.3} = \frac{Q_{2\theta c.uups.3} \times 1000}{C_{p} \times (T_{3} - T_{4})} = \frac{0.01 \times 1000}{1 \times (70 - 60)} = 1 m/4,
$$

*Максимальная нагрузка на горячее водоснабжение (лето):*

*Qгвс.max.л = Qгвс.max x Kнп = 0.11 x 0.8 = 0.088 Гкал/ч;*

*где: Кнп - коэфф., учитывающий уменьшение расхода тепла в тр-х ГВС в летний период (Кнп = 0.8)*

*Максимальный часовой расход на горячее водоснабжение (лето):*

$$
G_{e\theta c.max.n} = \frac{Q_{e\theta c.max.n} \times 1000}{C_p \times (T_3 - T_{x\theta})} = \frac{0.088 \times 1000}{1 \times (70 - 15)} = 1.6 \text{ m}/4,
$$

*Среднечасовая нагрузка на горячее водоснабжение (лето):*

$$
Q_{e\theta c.c p.n} = Q_{e\theta c.max} \; / \; K_{4H} = 0.088 \; / \; 2.2 = 0.04 \; \text{[Kan/4]};
$$

*Среднечасовой расход горячей воды (лето):*

UН<sup>в</sup>.

Взам.

Подп. и дата

подл క్షి Инв.

$$
G_{2\theta c.c\rho,\eta} = \frac{Q_{2\theta c.c\rho,\eta} \times 1000}{C_{\rho} \times (T_3 - T_{\times \theta})} = \frac{0.04 \times 1000}{1 \times (70 - 15)} = 0.727 \text{ m/y},
$$

*Нагрузка на циркуляцию горячего водоснабжения (лето):*

$$
Q_{e\theta c.uupk.n} = \frac{K_{mn} \times Q_{e\theta c.cp.n}}{1 + K_{mn}} = \frac{0.25 \times 0.04}{1 + 0.25} = 0.008 \text{ [Ka n/4]}.
$$

*Расход воды на циркуляцию горячего водоснабжения (лето):*

$$
G_{2\delta c.uupK.\eta} = \beta \times \frac{Q_{2\delta c.uupK.\eta} \times 1000}{\zeta_{p} \times (\tau_{1n} - \tau_{2\delta})} = 1.3 \times \frac{0.008 \times 1000}{1 \times (70 - 60)} = 1.04 \text{ m}/4,
$$

*где: β - коэфф. запаса на разрегулировку стояков ГВС ( β = 1.3 )*

*Максимальный расход в циркуляционном трубопроводе (лето):*

*Gгвс.цирк.л.max = Gгвс.цирк.л x 0.4 = 1.04 x 1.5 = 1.56 т/ч;*

*где: 1,5 - коэфф. запаса по циркуляционным насосам*

*Минимальный расход в циркуляционном трубопроводе (лето):*

*Gгвс.цирк.л.min = Gгвс.цирк.л x 0.4 = 1.04 x 0.4 = 0.416 т/ч;*

*где: 0,4 - допустимое снижение летнего циркуляционного расхода до 40%*

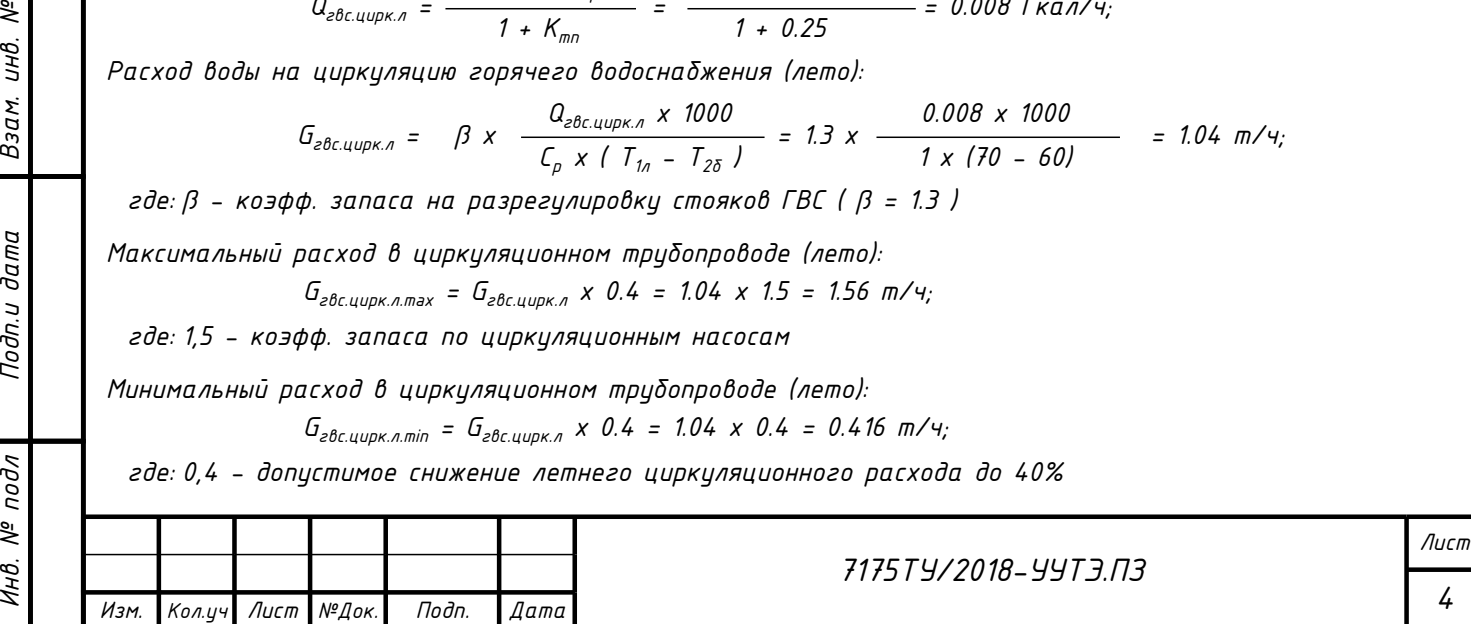

*Максимальный объемный расход в подающем трубопроводе ГВС в зимний период: G*<sub>гвс.max.з.v</sub> = *G*<sub>гвс.max.з</sub> /  $\rho_3$  = 1.692 / 0.978 = 1.730 м<sup>3</sup>/ч, *Средний объемный расход в подающем трубопроводе ГВС в зимний период:*

*Gгвс.cp.з.v = Gгвс.cp.з / ρ3 = 0.769 / 0.978 = 0.786 м³/ч;*

*Объемный расход в обратном трубопроводе ГВС в зимний период:*

*G*<sub>гвс.цирк.з.v = *G*<sub>гвс.цирк.з</sub> /  $\rho$ <sub>4</sub> = 1 / 0.983 = 1.017 м<sup>3</sup>/ч,</sub>

*Максимальный объемный расход в подающем трубопроводе ГВС в летний период:*

*G*<sub>гвс.max.n.v = G<sub>гвс.max.n</sub> /  $\rho_3$  = 1.6 / 0.978 = 1.636 м<sup>3</sup>/ч,</sub>

*Средний объемный расход в подающем трубопроводе ГВС в летний период G*<sub>гвс.ср.л.v = *G*<sub>гвс.ср.л</sub> /  $\rho_3$  = 0.727 / 0.978 = 0.743 м<sup>3</sup>/ч;</sub>

*Объемный расход в обратном трубопроводе ГВС в летний период:*

*Gгвс.цирк.л.v = Gгвс.цирк.л / ρ4 = 1.04 / 0.983 = 1.058 м³/ч;*

*где: ρ<sub>3</sub> – удельная плотность воды (m/м<sup>3</sup>) в подающем труδопроводе ГВС (T<sub>3</sub> = 70 °C),* 

 $\rho_4$  – удельная плотность воды (m/м<sup>3</sup>) в обратном трубопроводе ГВС (T<sub>4</sub> = 60 °C),

*Первичные преобразователи расхода подбираются по расходу теплоносителя или воды в оптимальном для работы прибора диапазоне скоростей, с учетом габаритных размеров места установки, а также диаметра условного прохода трубопровода. С целью соблюдения допустимого эквивалентного уровня звука теплоносителя, а также для обеспечения минимального гидравлического сопротивления в измерительных модулях примем скорость движения теплоносителя в расходомере не более 1.5 м/с. Расчетный диаметр проходного сечения расходомера на подающем трубопроводе ГВС при этом составит:*

*7*

$$
d_p = \sqrt{\frac{4 \times G_{e0c,max.s.v}}{3600 \times V \times \pi}} \times 1000 = \sqrt{\frac{4 \times 1.730}{3600 \times 1.5 \times 3.14}} \times 1000 = 20.2 \text{ mm},
$$

*Расчетный диаметр проходного сечения расходомера на обратном трубопроводе ГВС:*

инв.

Взам.

Тодп. и дата

Инв. № подл

$$
d_p = \sqrt{\frac{4 \times G_{2\theta C \text{.up } \mu s.s.v}}{3600 \times V \times \pi}}
$$
 x 1000 =  $\sqrt{\frac{4 \times 1.017}{3600 \times 1.5 \times 3.14}}$  x 1000 = 15.49 mm;

*Место установки узла учета ГВС осуществляется на вводе тепловой сети ГВС. Принимаем к установке первичный преобразователь расхода модификации И6 с встроенными датчиками температуры и давления диаметром Ду25 (диапазон измеряемых расходов 0,016-16 м³/час) на подающем трубопроводе ГВС Ду50 и первичный преобразователь расхода модификации И6 с встроенными датчиками температуры и давления, диаметром Ду25 (диапазон измеряемых расходов 0,016-16 м³/час) на обратном трубопроводе ГВС Ду32.*

*Расчетный расход теплоносителя в подающем трубопроводе системы ГВС Gгвс.max.з.v = 1.73 м³/час входит в диапазон измерения расходомера Ду25 (диапазон измеряемых расходов 0,016-16 м³/час). Расчетный расход теплоносителя в обратном трубопроводе системы ГВС Gгвс.цирк.з.v = 1.017 м³/час входит в диапазон* измерения расходомера Ду25 (диапазон измеряемых расходов 0,016–16 м<sup>3</sup>/час).

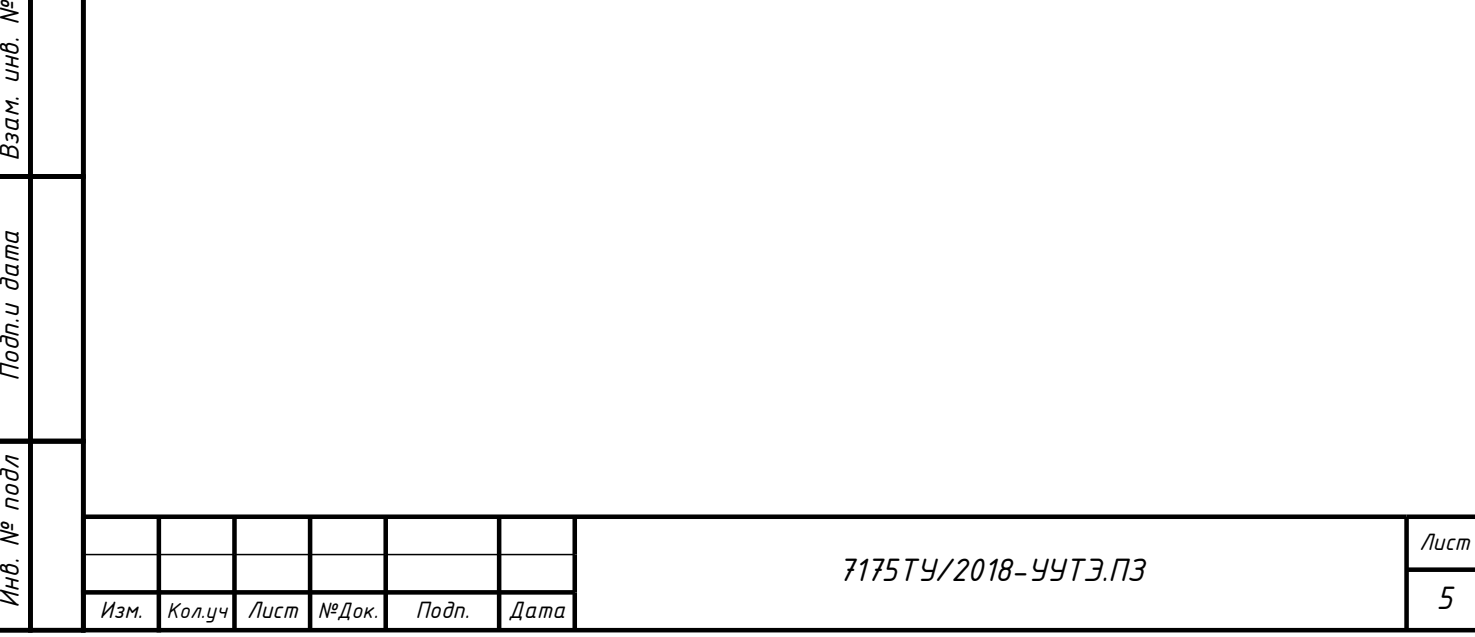

#### *4. Формулы расчета тепловой энергии, теплоносителя*

*Количество тепловой энергии, полученной потребителем за отчетный период для зависимой системы теплоснабжения рассчитывается по формуле:*

$$
Q = Q_{\mu_3} \pm Q_{\mu_0} + Q_{\kappa o \rho \rho} + T_o \int^{T_f} M_y \times (h_2 - h_{\kappa \theta}) \times dT \times 10^{-3}
$$

*где: Qиз - рассчитанное теплосчетчиком в штатном режиме количество тепловой энергии, Гкал; Qтп - количество тепловой энергии, израсходованной на компенсацию потерь тепловой энергии через изоляцию от границ балансовой принадлежности до узла учета, Гкал; Qкорр - количество тепловой энергии, израсходованной потребителем за время действия нештатных ситуаций по показаниям приборов учета, Гкал;*

*Мy - указанная в договоре масса утечки теплоносителя в теплопотребляющих установках, подключенных непосредственно к тепловой сети, т;*

*h2 - удельная энтальпия теплоносителя в обратном трубопроводе в месте обнаружения утечки, ккал/кг;*

*hхв - удельная энтальпия холодной воды, ккал/кг.*

*Для определения количества тепловой энергии, затраченной системой ГВС потребителя, в теплосчетчике МКТС используется формула расчета тепловой энергии Qиз - "Открытая":*

$$
Q_{u3.28c} = T_0 \int^{T_1} M_1 x (h_1 - h_{x0}) x dT x 10^{-3} - T_0 \int^{T_1} M_2 x (h_2 - h_{x0}) x dT x 10^{-3}
$$

*где: Qиз - рассчитанная тепловая энергия, Гкал;*

*М1 , М<sup>2</sup> - масса теплоносителя в подающем и обратном трубопроводах, т;*

*h1 , h2 - энтальпия теплоносителя в подающем и обратном трубопроводах соответственно, ккал/кг;*

*hхв - энтальпия холодной воды, ккал/кг;*

*T0 - время начала отчетного периода, ч;*

*T1 - время окончания отчетного периода, ч;*

*dT - период измерений, ч.*

UНÔ.

Взам.

Тодп. и дата

подл ತ್ತಿ

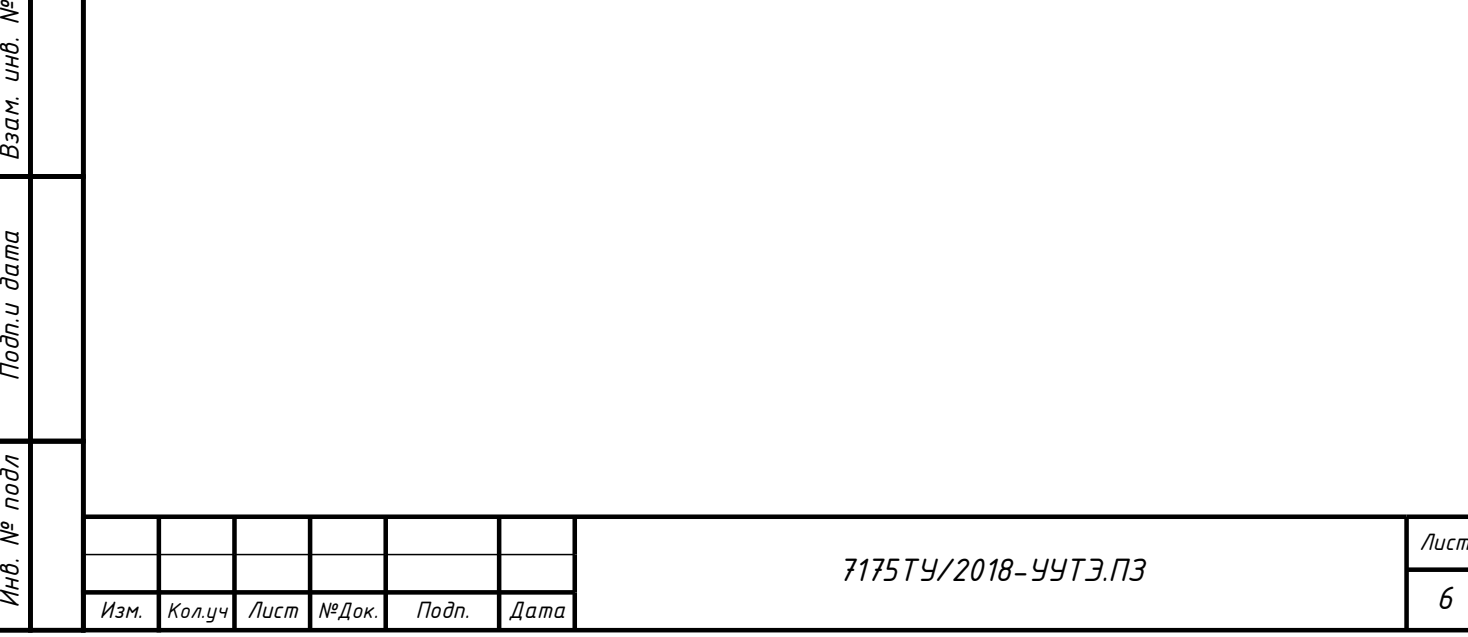

*8*

### 5. Сведения о метрологических характеристиках узла коммерческого учета тепловой энергии, теплоносителя

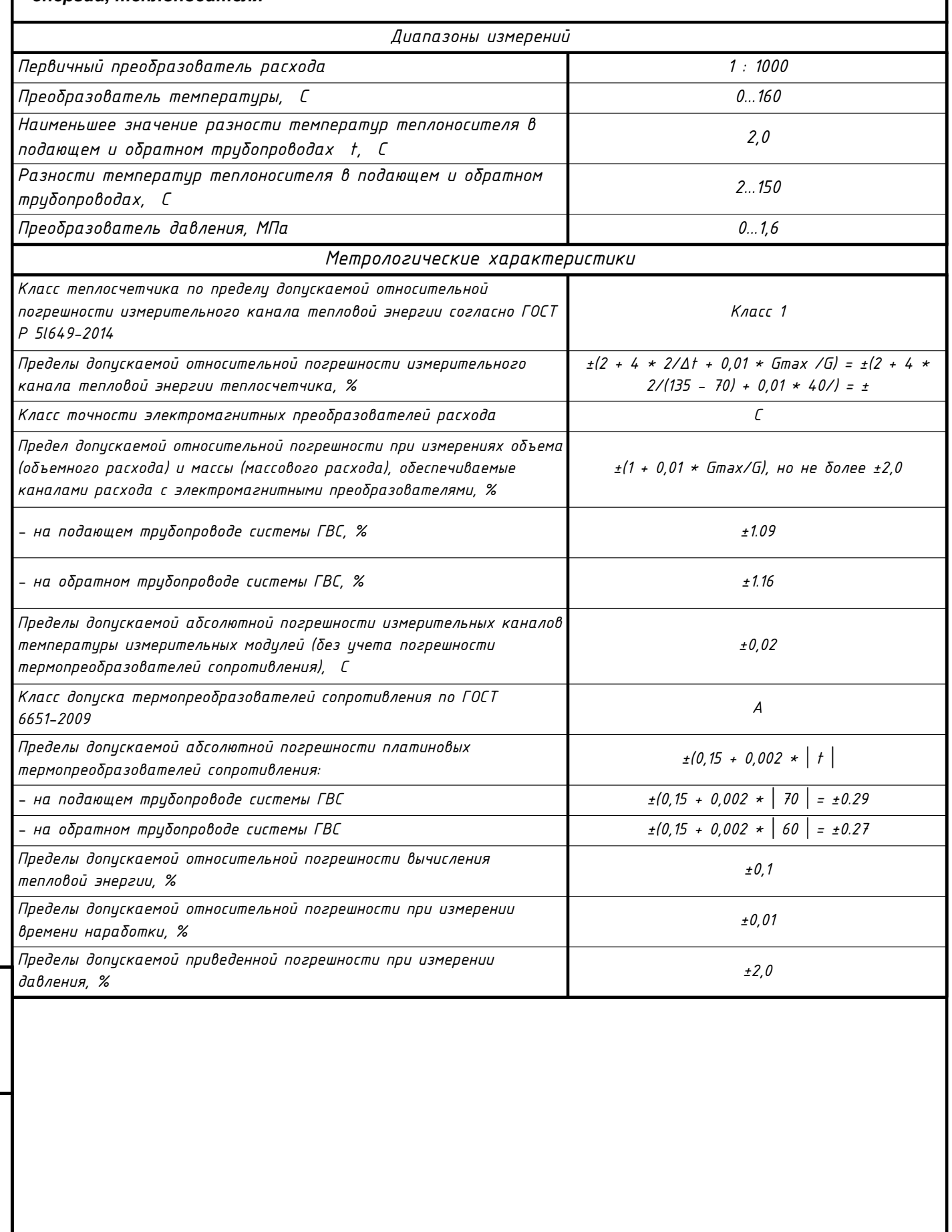

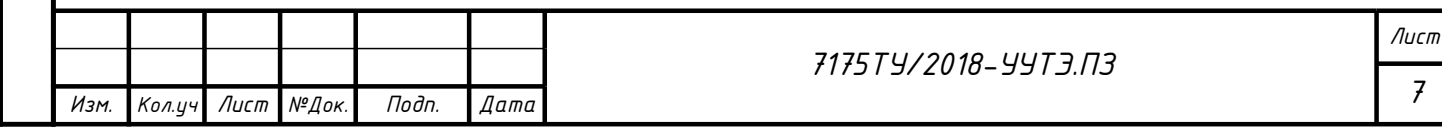

Взам. инв. №

Подп.и дата

Инв. № подл

 $\overline{g}$ 

#### *6. Монтаж приборов*

UН<sup>в</sup>.

Взам.

Тодп.и дата

*Размещение оборудования и приборов учёта должно быть выполнено согласно проектной документации. Монтаж узла учёта тепловой энергии, теплоносителя выполнять согласно паспорта теплосчётчика и "Правила коммерческого учета тепловой энергии, теплоносителя" и действующих строительных норм.*

*Системный блок устанавливается на стене свободной от воздействия агрессивных газов и паров в помещених с температурой внутреннего воздуха не менее +5ºC (в зимний период) в удобном месте, легко доступном для пользователя, а измерительные модули - на соответствующих трубопроводах, в удобных для эксплуатации местах, на границе балансовой принадлежности.*

*Перед началом установки измерительных модулей, на предназначенных для них местах, необходимо убедиться в отсутствии избыточного давления на монтируемом участке.*

*Место установки измерительного модуля на трубопроводе необходимо выбирать так, чтобы обеспечивалось максимальное заполнение объёма трубы измеряемой средой, что обеспечивает наилучшую точность измерений.*

*Измерительный модуль с преобразователем расхода необходимо устанавливать так, чтобы длина прямолинейных участков трубопровода составляла не менее 3 Ду до входного фланца измерительного модуля и не менее 1 Ду после его выходного фланца.*

*Принципиально важно при установке ИМ согласовывать направление стрелки на его боковой поверхности с нормальным направлением потока измеряемой среды. В противном случае ИМ с преобразователем расхода будет фиксировать ошибку.*

*Запрещается проведение электросварочных работ на трубопроводах вблизи мест установки электромагнитного первичного преобразователя расхода.*

*При отсутствии электрической шины «земля» в процессе монтажа электротехнической части СБ МКТС заземление вычислителя МКТС и подключение разъёма РЕ выполнить по схеме «зануления».*

 *Все кабели должны быть проложены в защитном рукаве.*

*Категорически недопустимо протекание сварочного тока через корпус первичного преобразователя расхода при проведении сварочных работ. При проведении сварочных работ электромагнитный первичный преобразователь расхода должен быть заменен габаритным эквивалентом (монтажной вставкой), поставляемым по заказу или изготовленным по размерам габаритного чертежа первичного преобразователя расхода.*

*Термопреобразователи должны устанавливаться с учетом требований ГОСТ 8.586.5-2005 и "Правил технической эксплуатации тепловых энергоустановок", утвержденных Приказом Министерства энергетики РФ от 24.03.03г N115.*

*Запрещается устанавливать ППР, ТС под запорной арматурой или другими устройствами, при неисправности которых может вытекать теплоноситель.*

*Антикоррозийное покрытие труб и металлических частей осуществляется до накладки тепловой изоляции. Трубопроводы, арматура и опоры должны быть очищены от грязи и ржавчины, затем производится грунтовка ГФ-0119 в два слоя.*

*В качестве теплоизоляционного материала предусмотрена изоляция из вспененного каучука или полиэтилена, в зависимости от температуры теплоносителя, согласно СП 61.13330.2012. Толщина теплоизоляционного слоя для арматуры принимается равной толщине теплоизоляционного слоя трубопровода, на котором она установлена.*

*Опорожнение трубопроводов (слитие теплоносителя) предусмотрено самотёком, через спускные краны, резиновый шланг, далее в водосборный приямок или в канализацию.*

*После монтажа оборудование и трубопроводы подвергают гидравлическим испытаниям на герметичность при избыточном давлении 1,25 рабочего, но не ниже 0,2 МПа.*

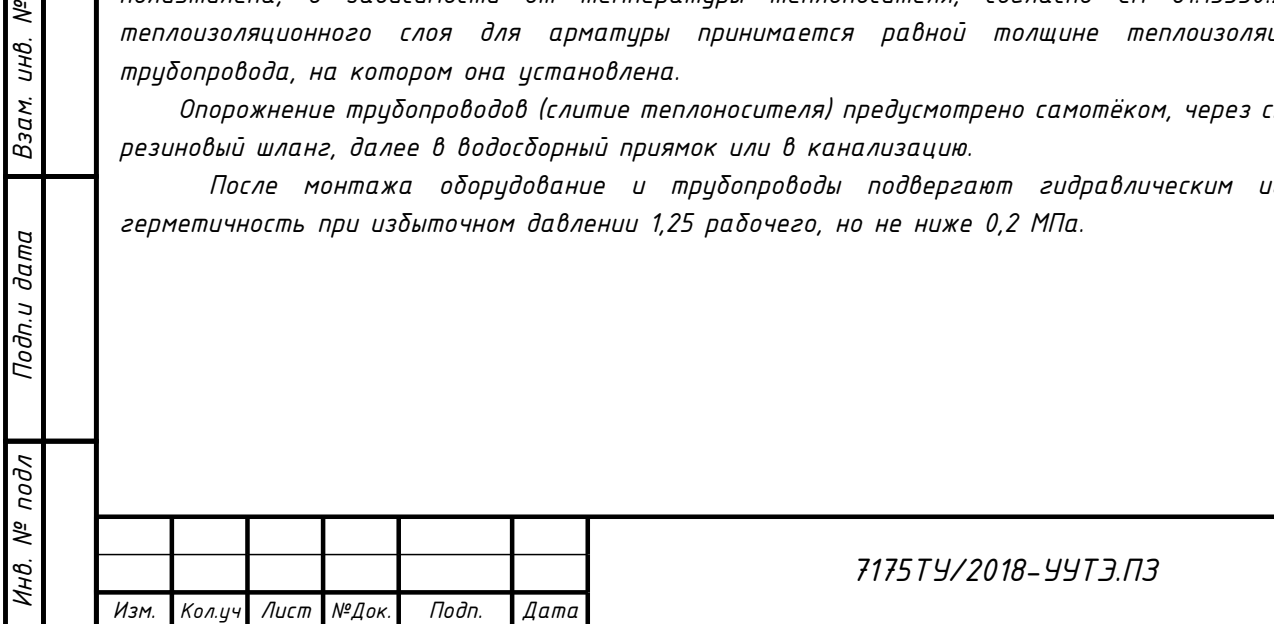

*10*

*Лист*

#### *7. Пломбирование теплосчетчика*

*Системный блок и измерительные модули теплосчётчика МКТС опечатываются пломбами, предотвращающими возможность разборки, переделки или перенастройки теплосчётчика без очевидного их повреждения.*

*На измерительные модули устанавливаются пломбы двух типов:*

- *после проведения поверки пломбы государственного поверителя;*
- *после монтажа на объекте пломбы организации, принимающей теплосчётчик в эксплуатацию.*

*8.1 Пломбирование измерительного модуля*

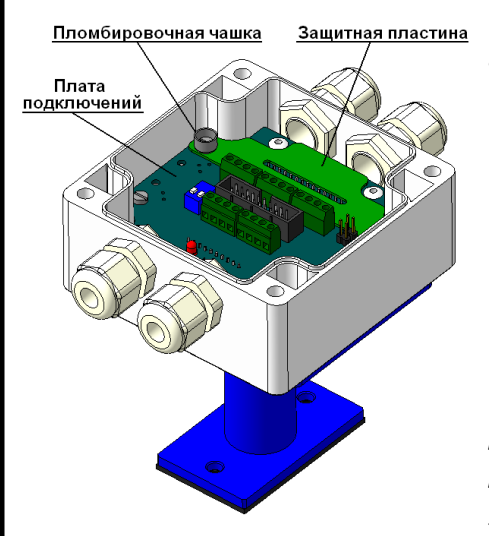

*После проведения поверки для опломбирования электронного блока измерительного модуля следует:*

- *установить на плату подключений защитную пластину, которая закрывает отверстия, служащие для доступа к кнопке снятия защиты;*
- *закрепить защитную пластину винтами, на одном из которых установлена пломбировочная чаша;*
- *установить пломбу с оттиском печати госповерителя в пломбировочную чашу.*

*После проведения монтажных работ и проверки работоспособности теплосчётчика необходимо закрыть крышку корпуса электр. блока, завернуть четыре крепёжных винта и опломбировать 1 из них.*

#### *8.2 Пломбирование системного блока*

*После настройки всех параметров теплосчётчика, для защиты этих параметров от изменения представитель организации, принимающей теплосчётчик в эксплуатацию, должен:*

- *поставить защитный переключатель "Монтажный" в положение "On";*
- *закрыть доступ к защитному переключателю "Монтажный" одним из трех способов:*
- *установить защитную крышку на переключатель, зафиксировать её винтом пломбировочной чашкой и опечатать винт пломбой;*

инв.

Взам.

дата

Тодп.и

подл

Инв. №

- *Для этого необходимо установить защитную крышку на переключатель, зафиксировать её пломбировочным винтом, пропустить проволоку через отверстие в этом винте и ближайшее свободное крепёжное отверстие системного блока и опломбировать навесной пломбой;*
- *опломбировать дверцу блока навесной пломбой, используя в этих целях отверстия на основном блоке и дверце.*

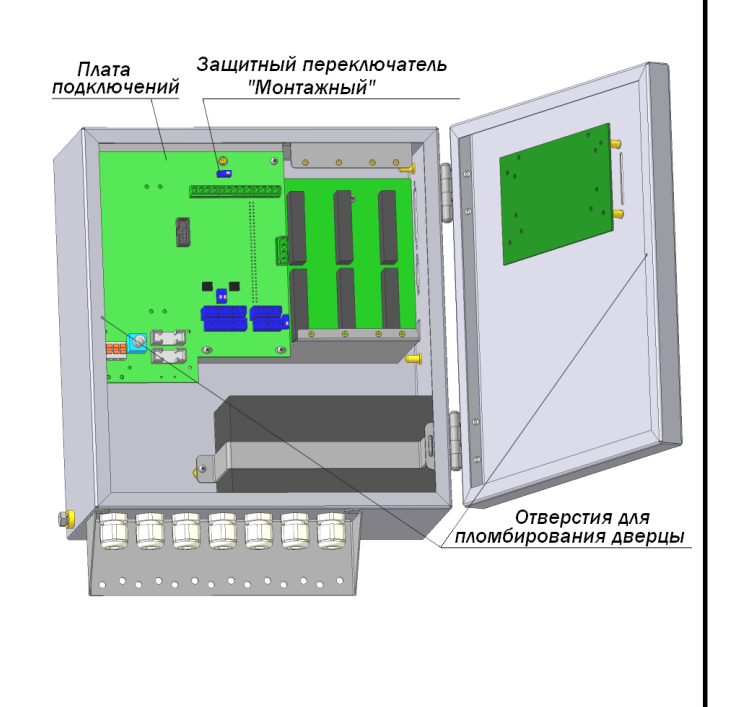

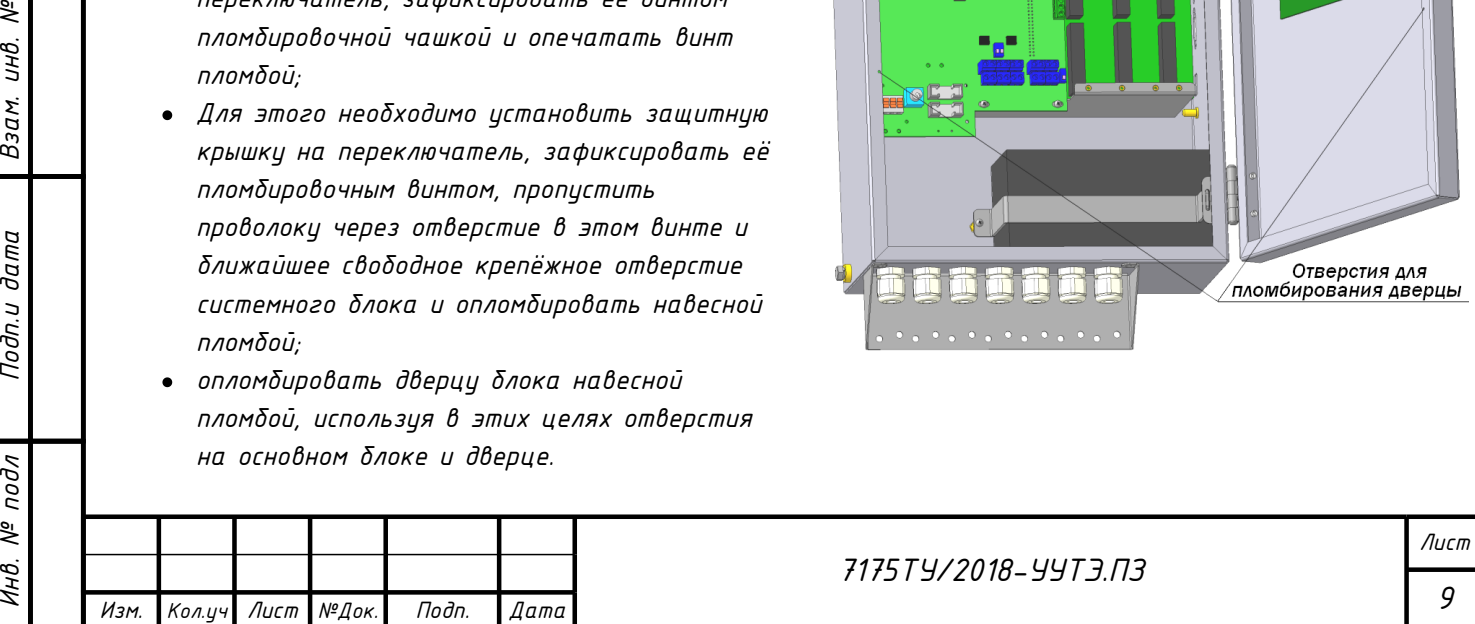

*11*

# *Ведомость раδочих чертеж*

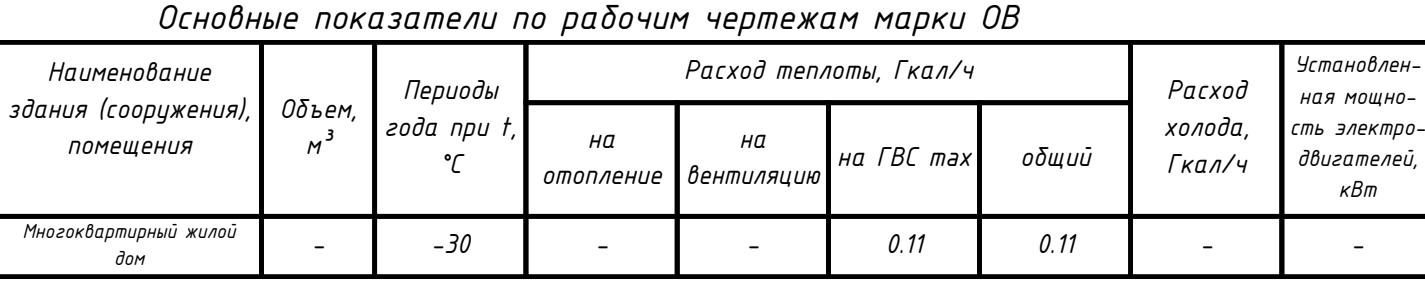

# *Ведомость ссылочных и прилагаемых документов*

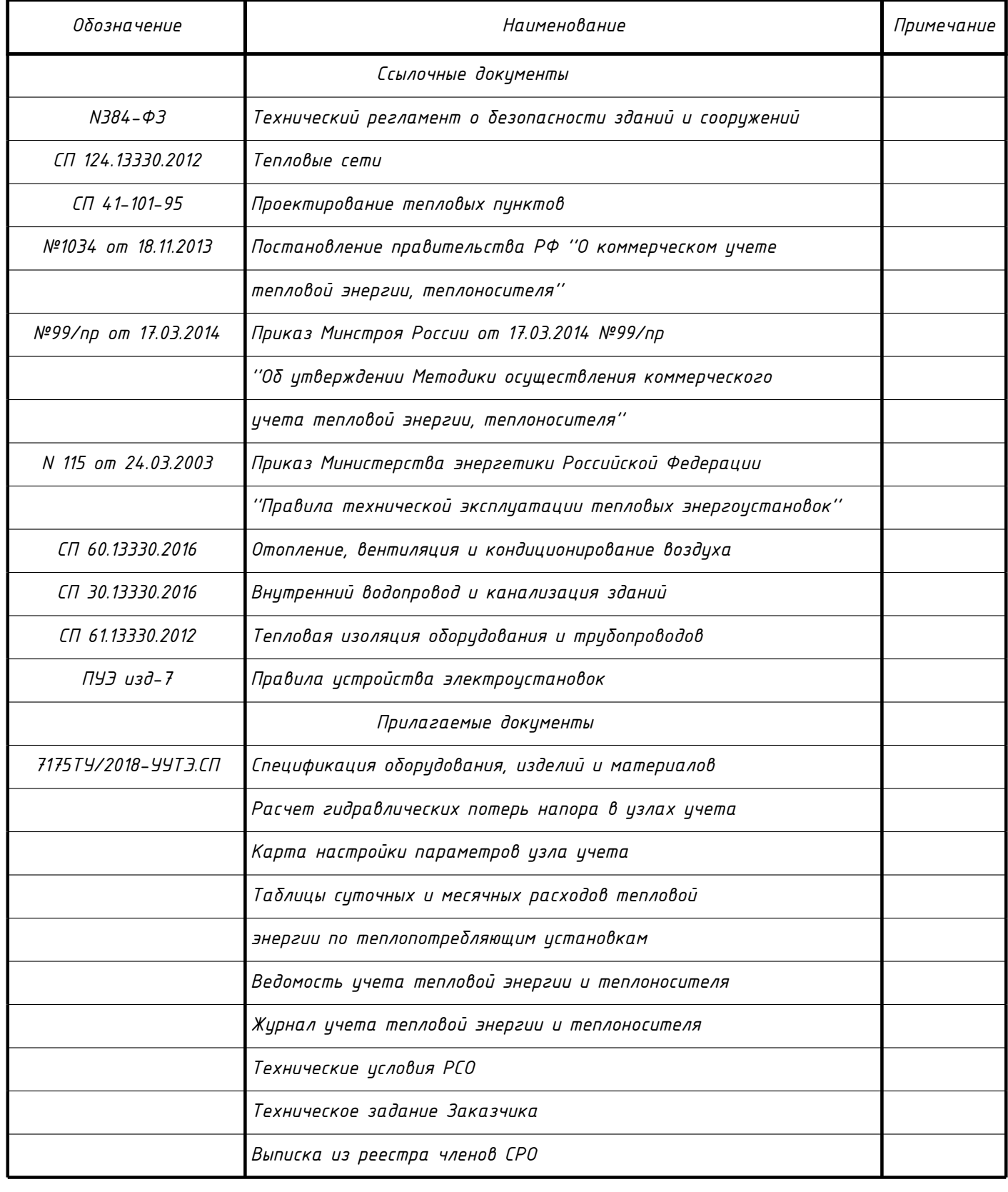

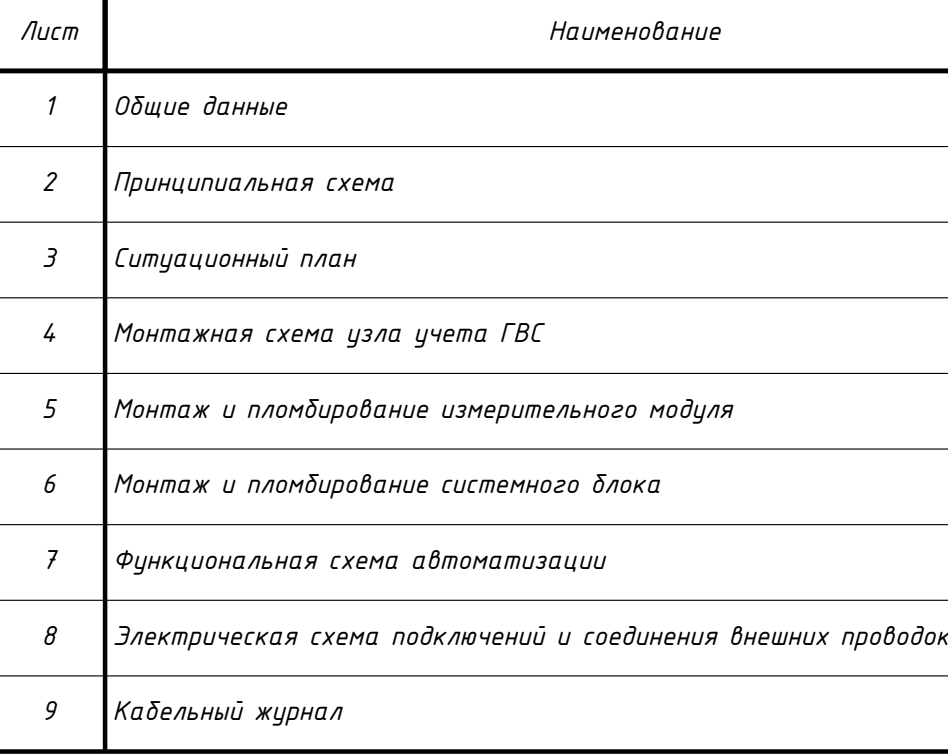

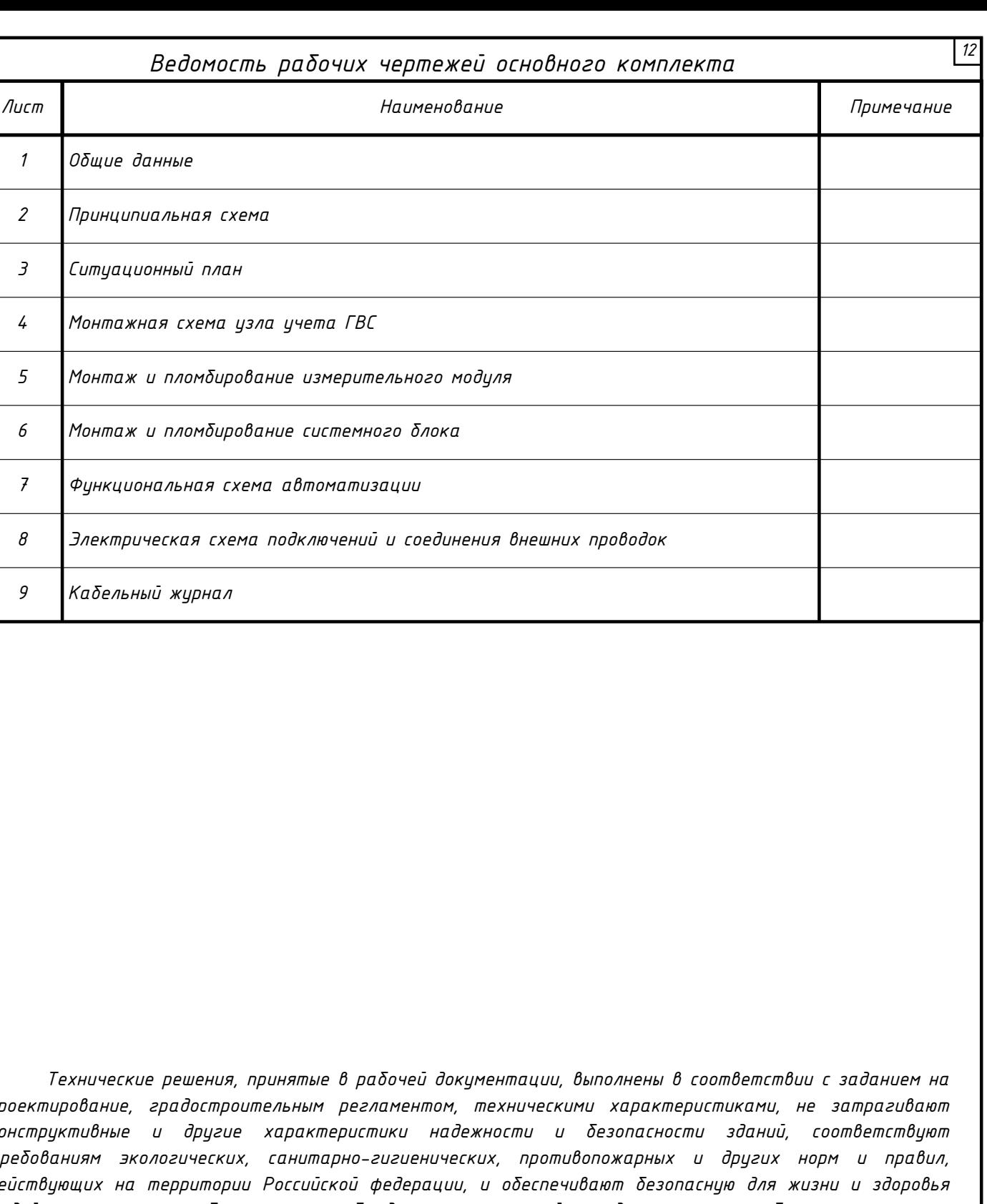

*Технические решения, принятые в рабочей документации, выполнены в соответствии с заданием на проектирование, градостроительным регламентом, техническими характеристиками, не затрагивают конструктивные и другие характеристики на требованиям экологических, санитарно-гигиенических, противопожарных и других норм и правил, действующих на территории Российской федераци людей эксплуатацию объекта при соблюдении мероприятий, предусмотренных рабочими чертежами.*

*ГИП \_\_\_\_\_\_\_\_\_\_\_\_\_\_\_ Муратов П.А.*

*Согласовано*

*Инв. № подл Подп.и дата Взам. инв. №*

Подп.и дата

подл

 $\overline{\phantom{a}}$  Взам. инв. №

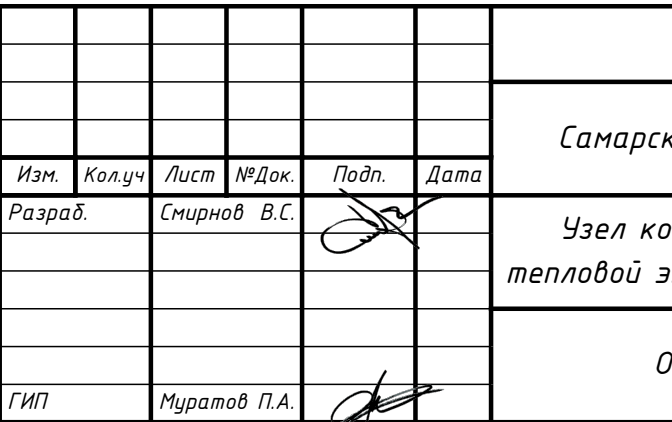

# *7175ТУ/2018-УУТЭ*

*Самарская обл., г. Самара, ул. Дзержинского, д. 22А*

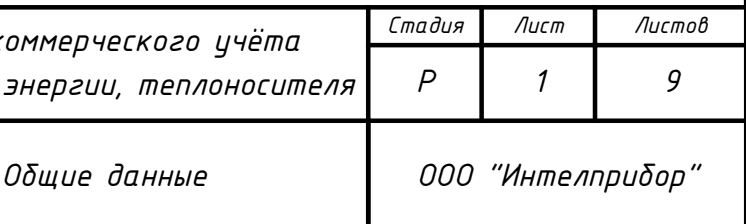

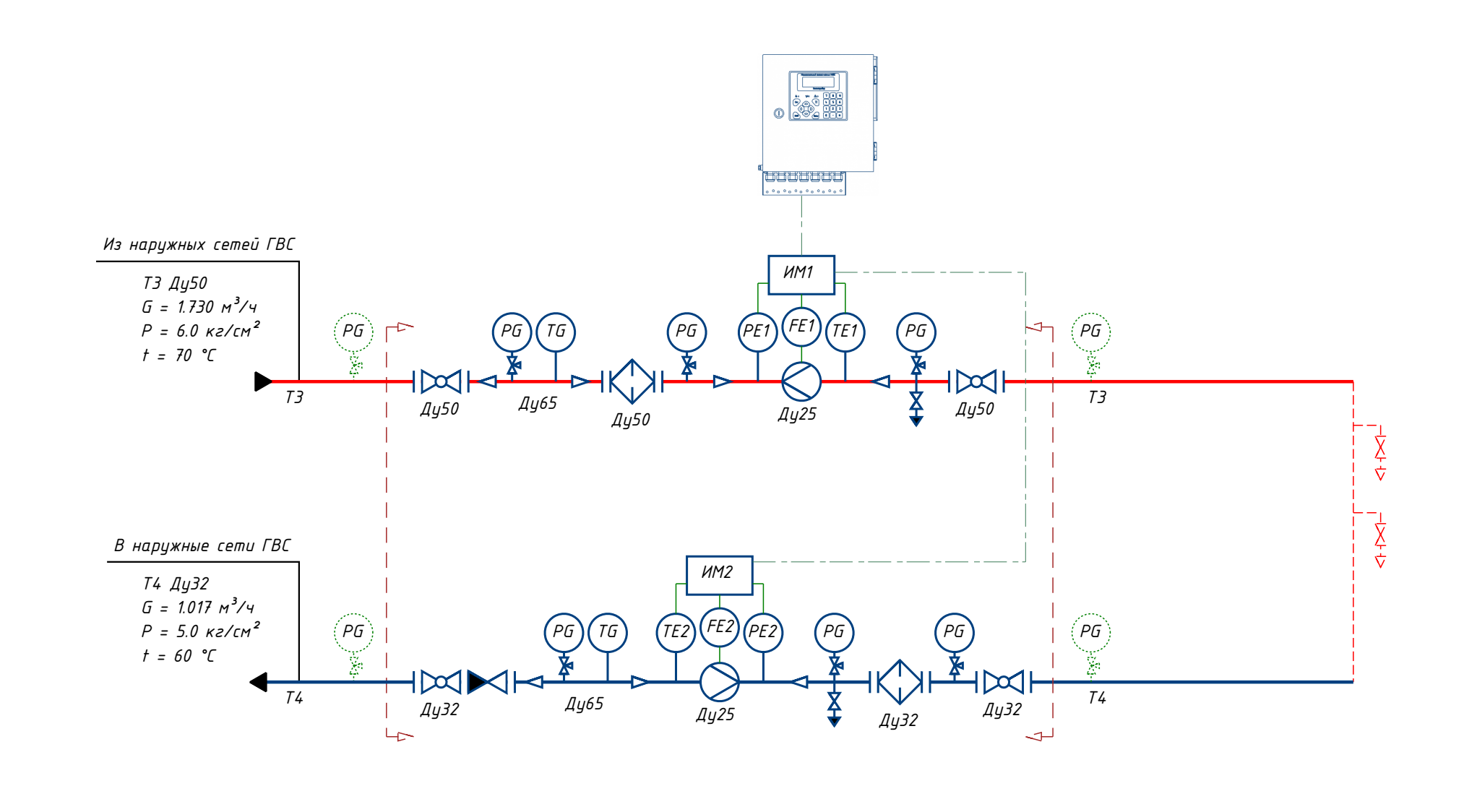

৷খ UНB.

Взам.

nndn

*13*

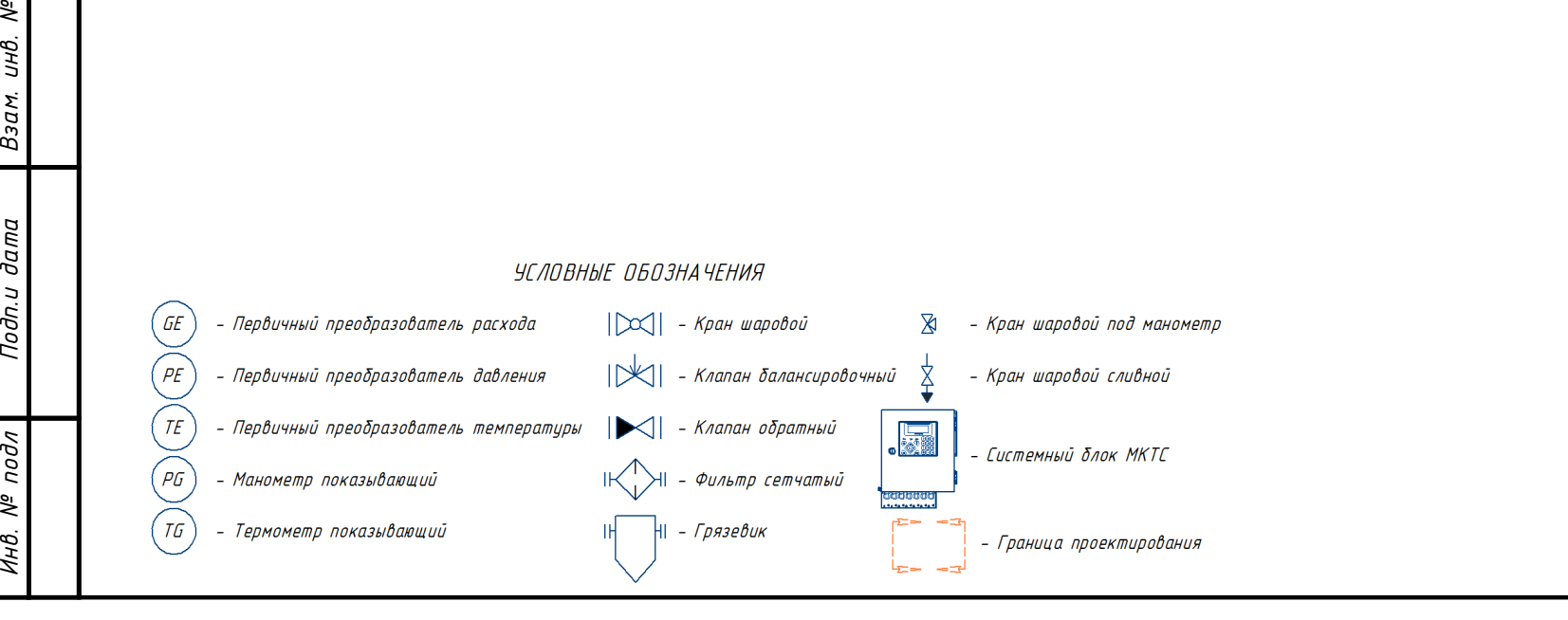

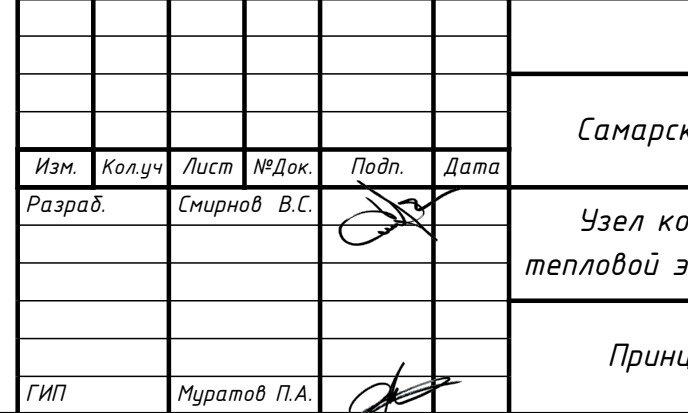

# *7175ТУ/2018-УУТЭ*

*Самарская обл., г. Самара, ул. Дзержинского, д. 22А*

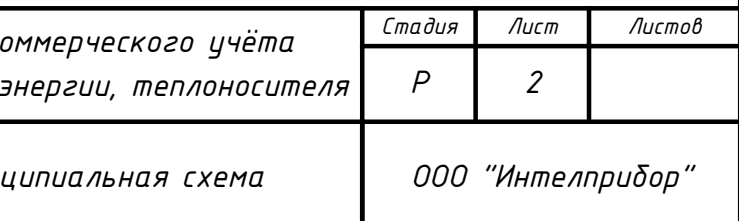

*1. Монтаж узлов учета осуществить по месту на вводных трубопроводах теплоснабжения. Обеспечить надлежащий доступ к монтируемому оборудованию.*

*2. Линии связи измерительных модулей с системным блоком прокладывать согласно СП 76.1333.2016, трассы уточнить по месту.*

*3. При отсутствии электрической шины «земля» в процессе монтажа электротехнической части СБ МКТС заземление вычислителя МКТС и подключение разъёма РЕ выполнить по схеме «зануления» TN-C-S.*

*Согласовано*

l<br>% ун'ı

**Ranm** 

*14*

*Инв. № подл Подп.и дата Взам. инв. №*

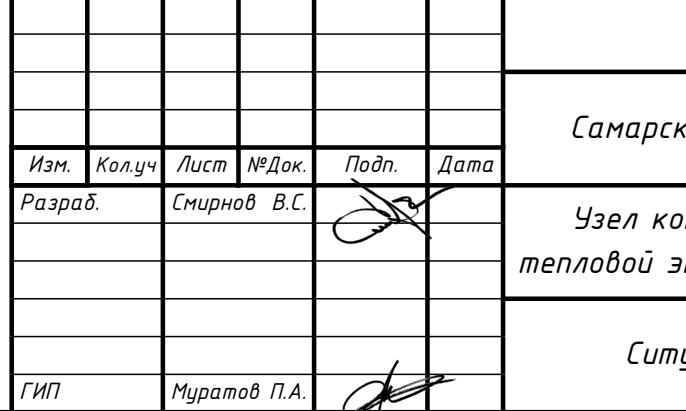

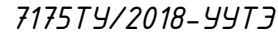

*Самарская обл., г. Самара, ул. Дзержинского, д. 22А*

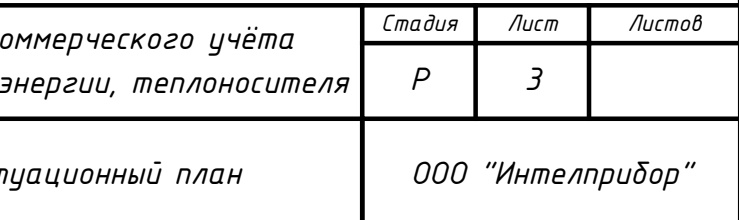

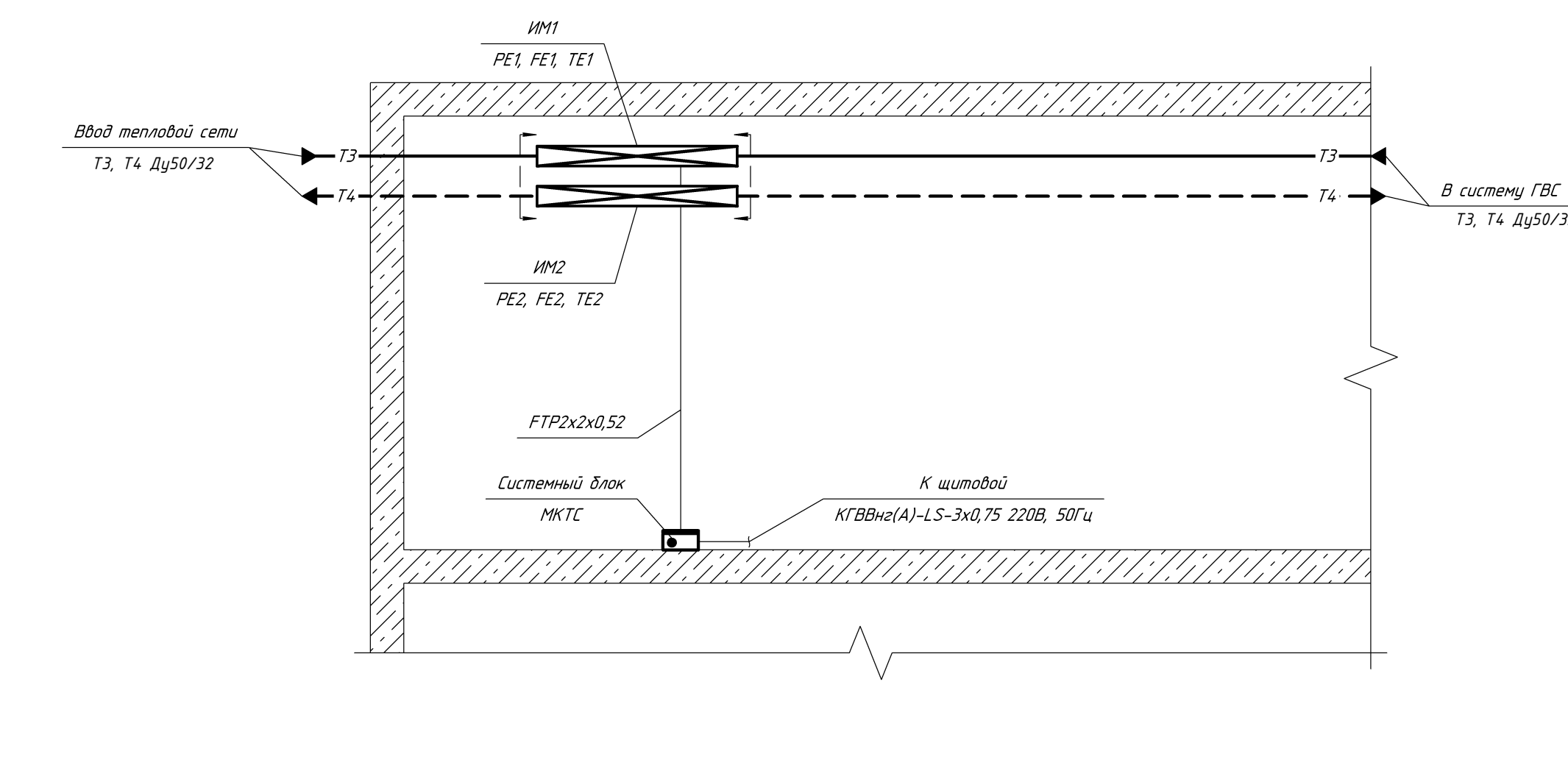

*T3, T4 Ду50/32*

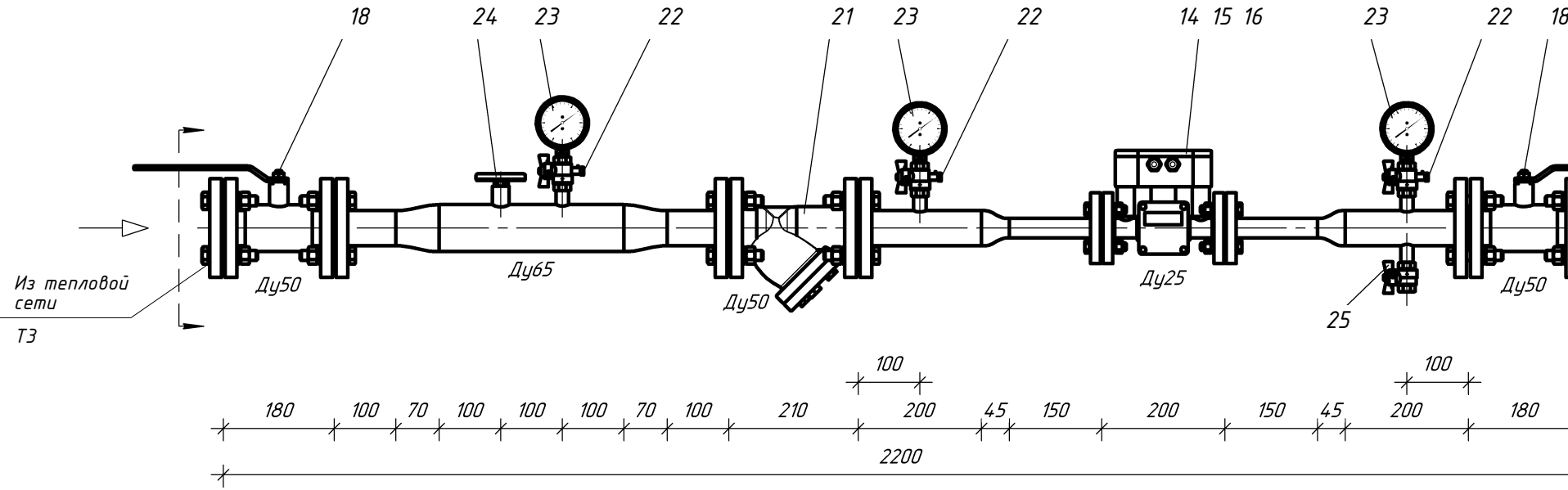

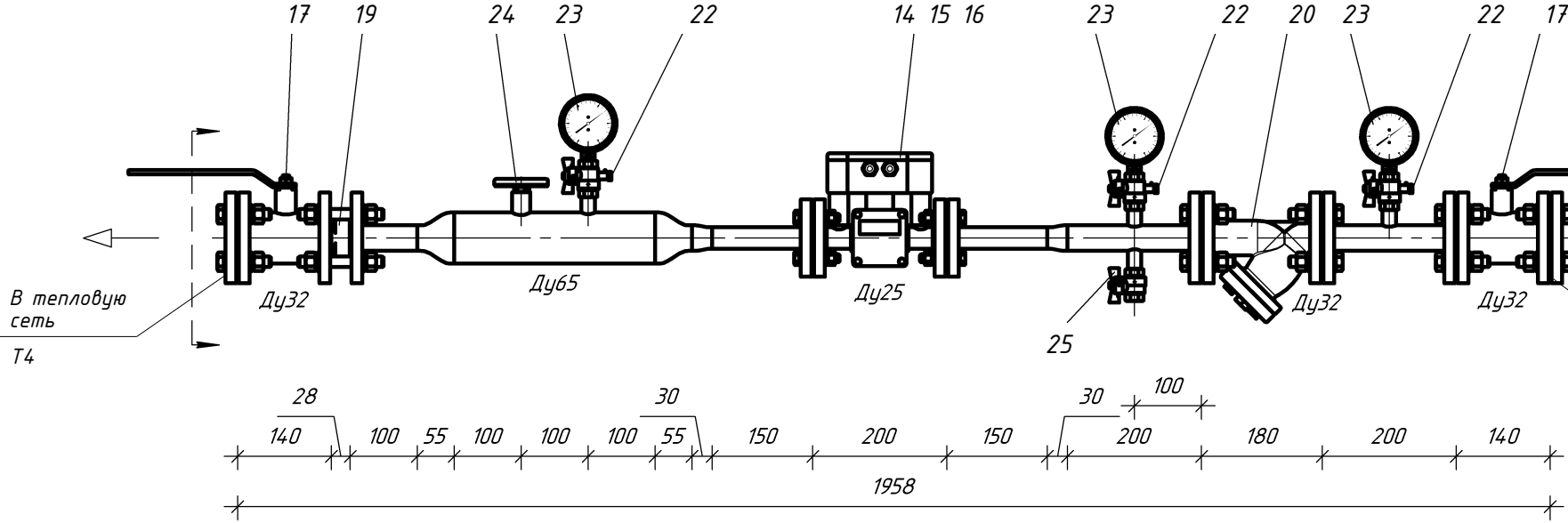

#### *Примечания:*

*1. Обозначение позиций см. спецификацию.* 

*2. Высоту установки измерительных модулей принять не менее 400 мм и не более 1500 мм*

*от уровня чистого пола помещения.* 

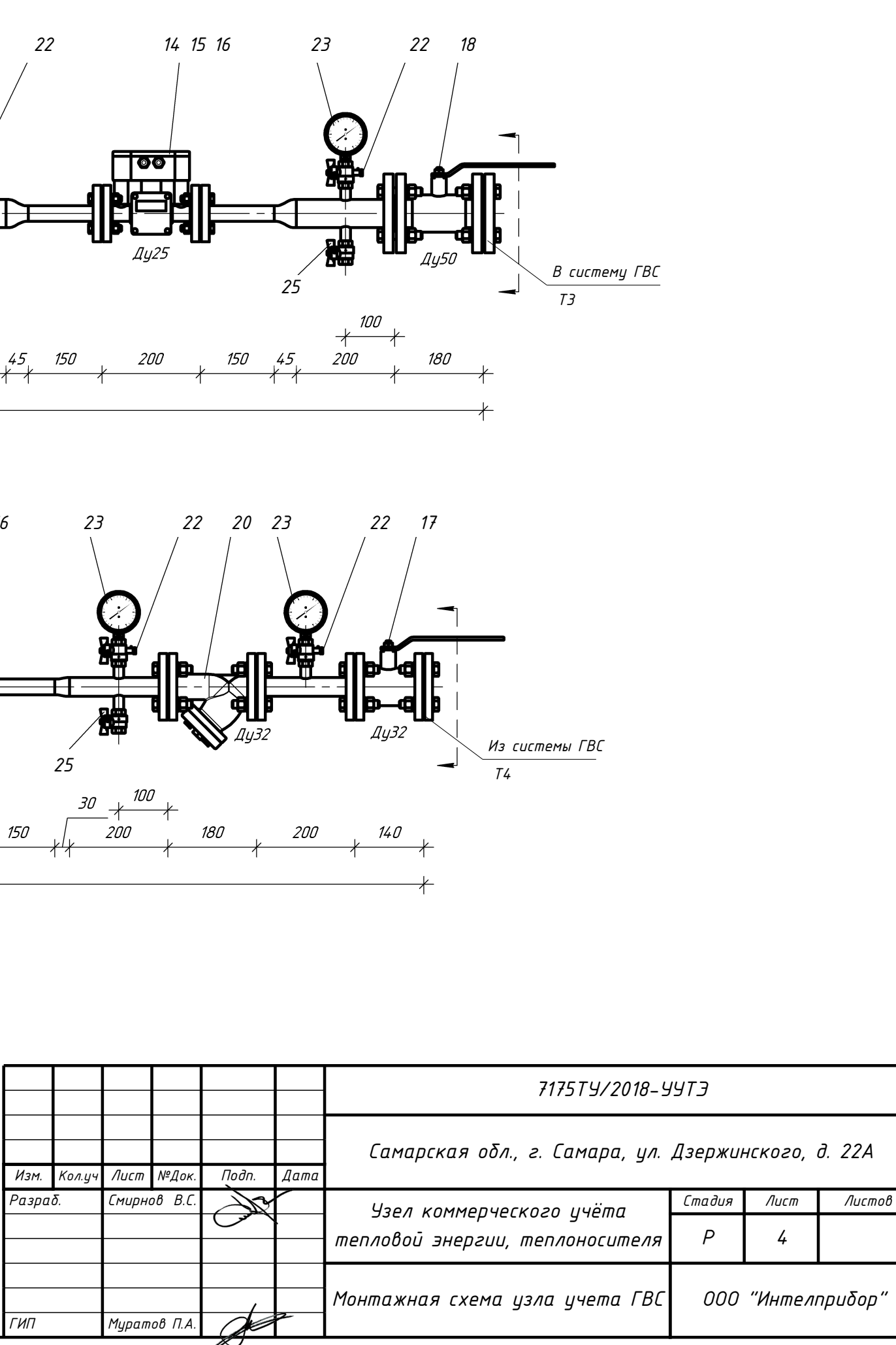

*3. Опоры трубопроводов монтировать по месту.* 

*4. Сварочные работы проводить с использованием монтажной вставки (габаритного*

*макета измерительного модуля). Использование в качестве монтажной вставки реального измерительного модуля запрещено.*

*Согласовано*

ls ун'ı *15*

*Инв. № подл Подп.и дата Взам. инв. №*

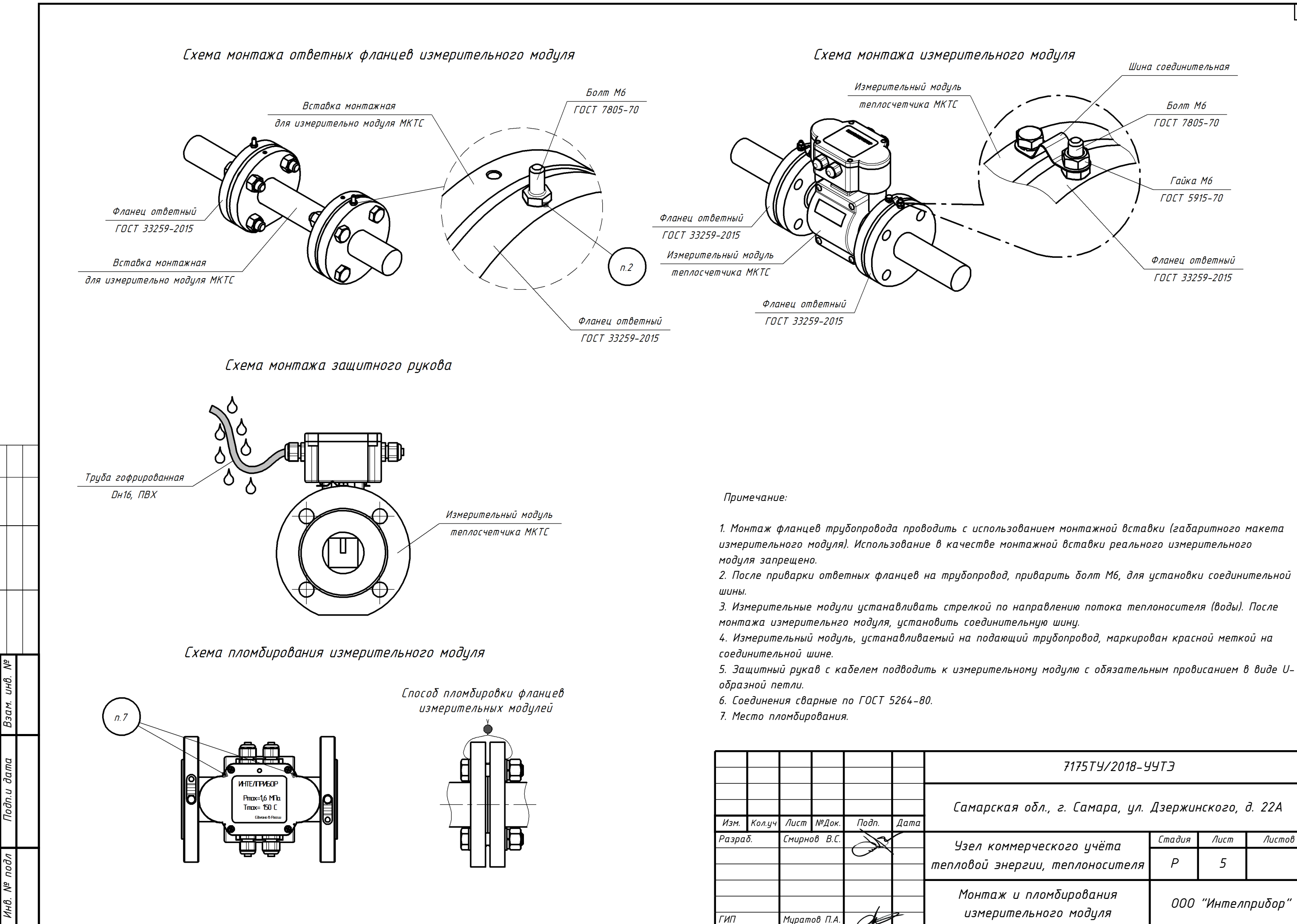

*16*

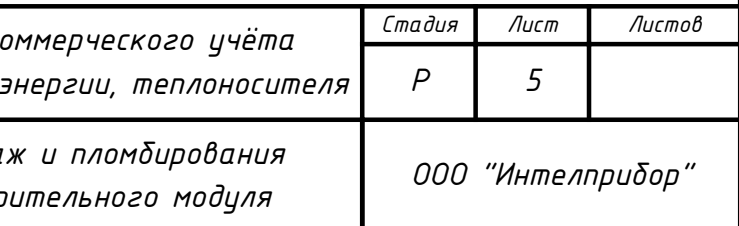

 *Примечание:*

*1. Системный блок устанавливается на стене свободной от воздействия агрессивных газов и паров в помещених с температурой внутреннего воздуха не менее +5ºC (в зимний период) в удобном месте, легко доступном для пользователя. Высоту установки системного блока принять не более 1,5 м. 2. Для крепления СБ к стене на задней стенке шкафа имеются две проушины, за которые СБ навешивается на шурупы диаметром 4 мм, вкрученные в стену. 3. Фиксация шкафа осуществляется третьим шурупом, закручиваемым изнутри шкафа через отверстие в нижней части задней стенки.*

*4. Монтаж производить согласно ПУЭ 7-е издание. 5. После настройки всех параметров теплосчётчика для защиты этих параметров от изменения системный блок подлежит пломбировке. Для пломбировки необходимо поставить защитный переключатель ''Монтажный'' в положение ''On''. Установить защитную крышку на переключатель, зафиксировать её пломбировочным винтом, пропустить проволоку через отверстие в этом винте и ближайшее свободное крепёжное отверстие системного блока и опломбировать навесной пломбой. 6. В системном блоке также предусмотрена возможность пломбировки дверцы навесной пломбой через специальные отверстия на основном блоке и дверце.*

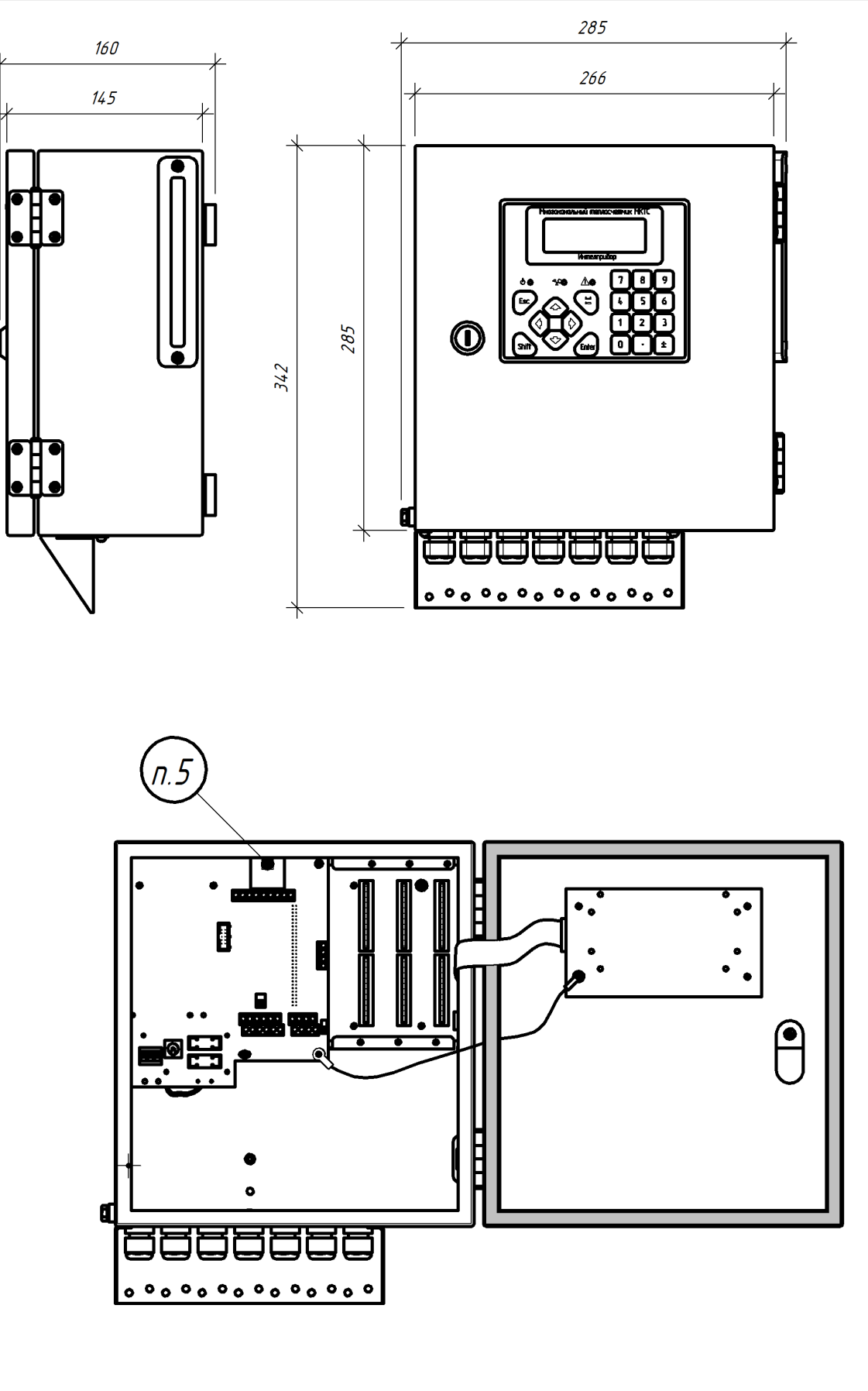

*Согласовано*

lsi UHB. *17*

*Инв. № подл Подп.и дата Взам. инв. №*

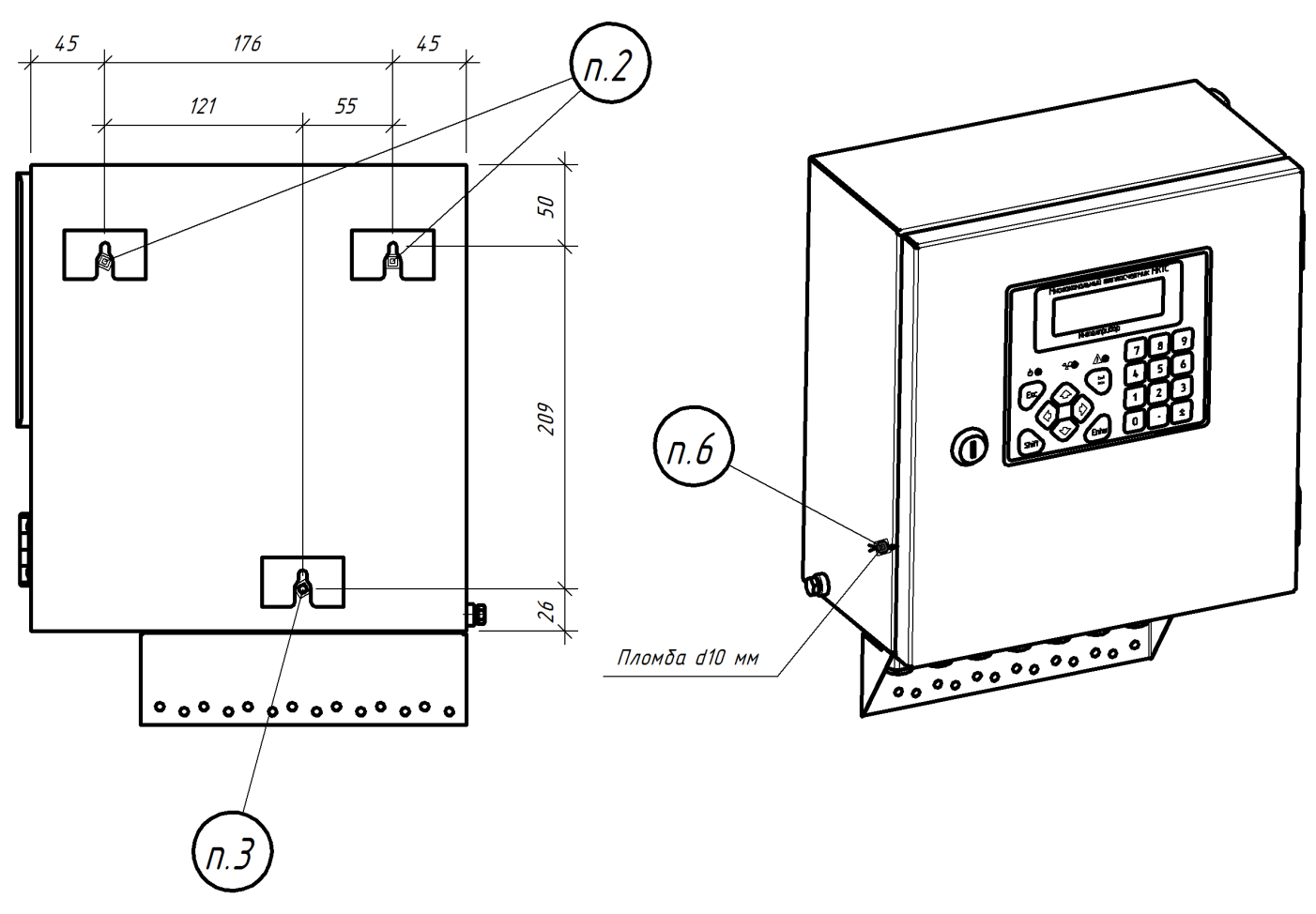

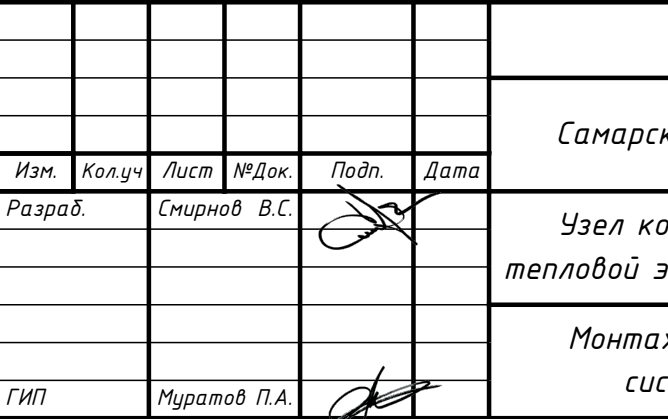

*7175ТУ/2018-УУТЭ*

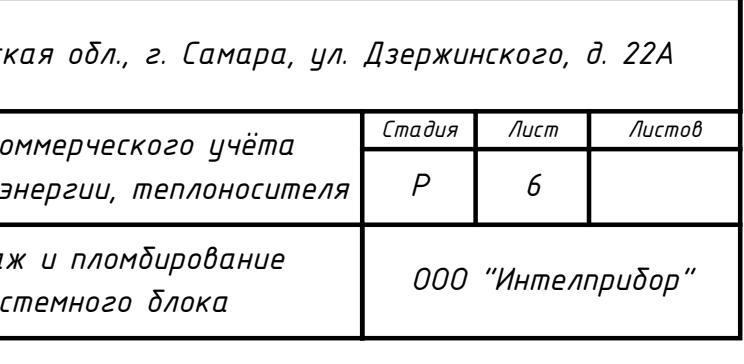

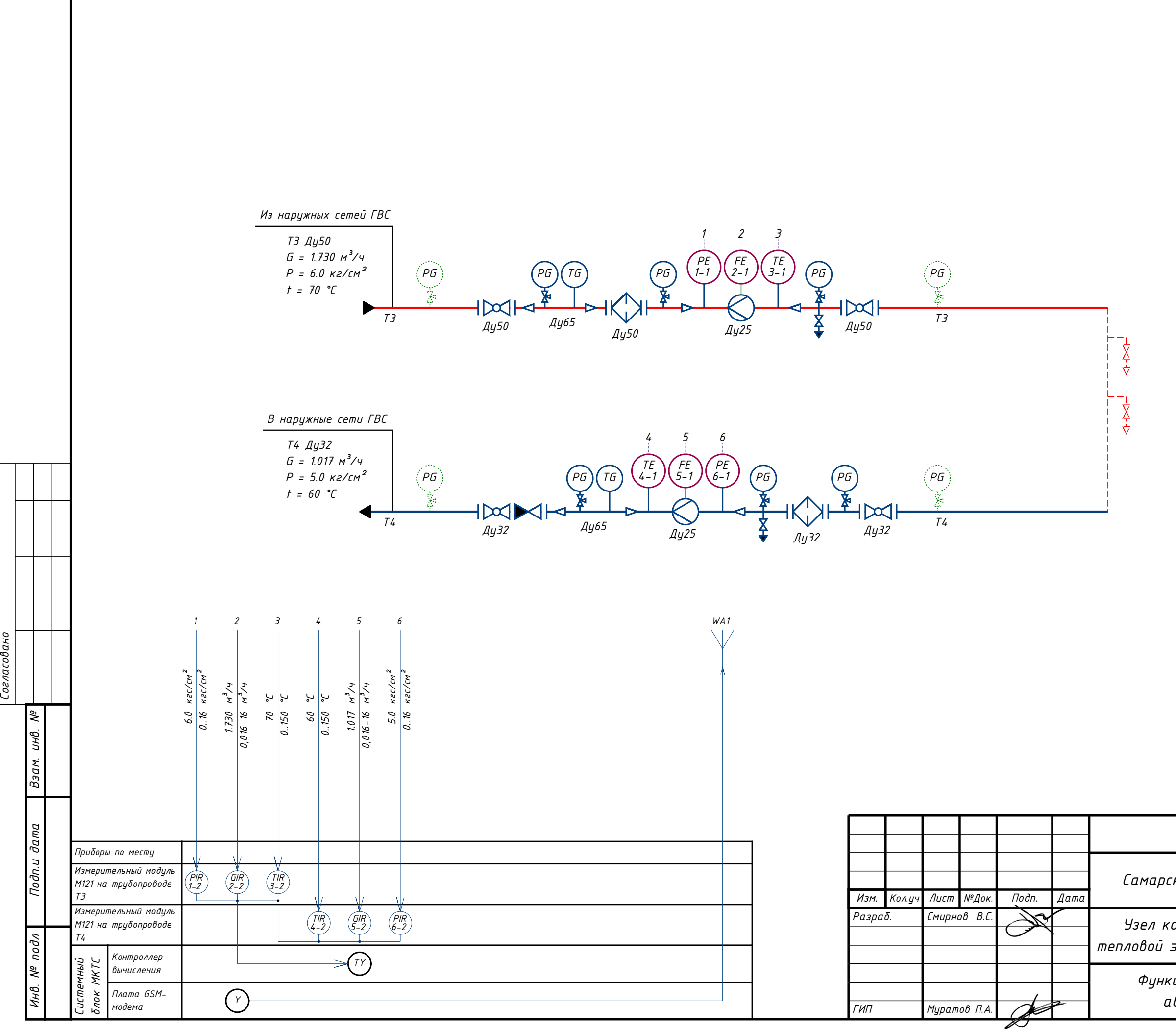

*18*

# *7175ТУ/2018-УУТЭ*

*Самарская обл., г. Самара, ул. Дзержинского, д. 22А*

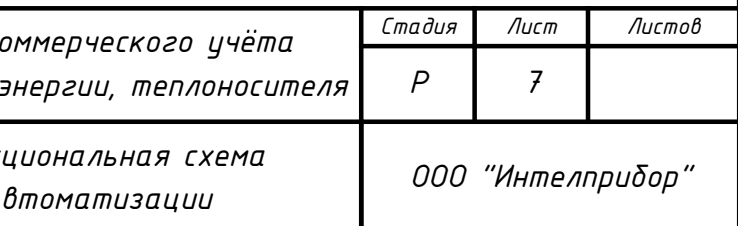

*19*

*ГИП Муратов П.А.*

# *7175ТУ/2018-УУТЭ*

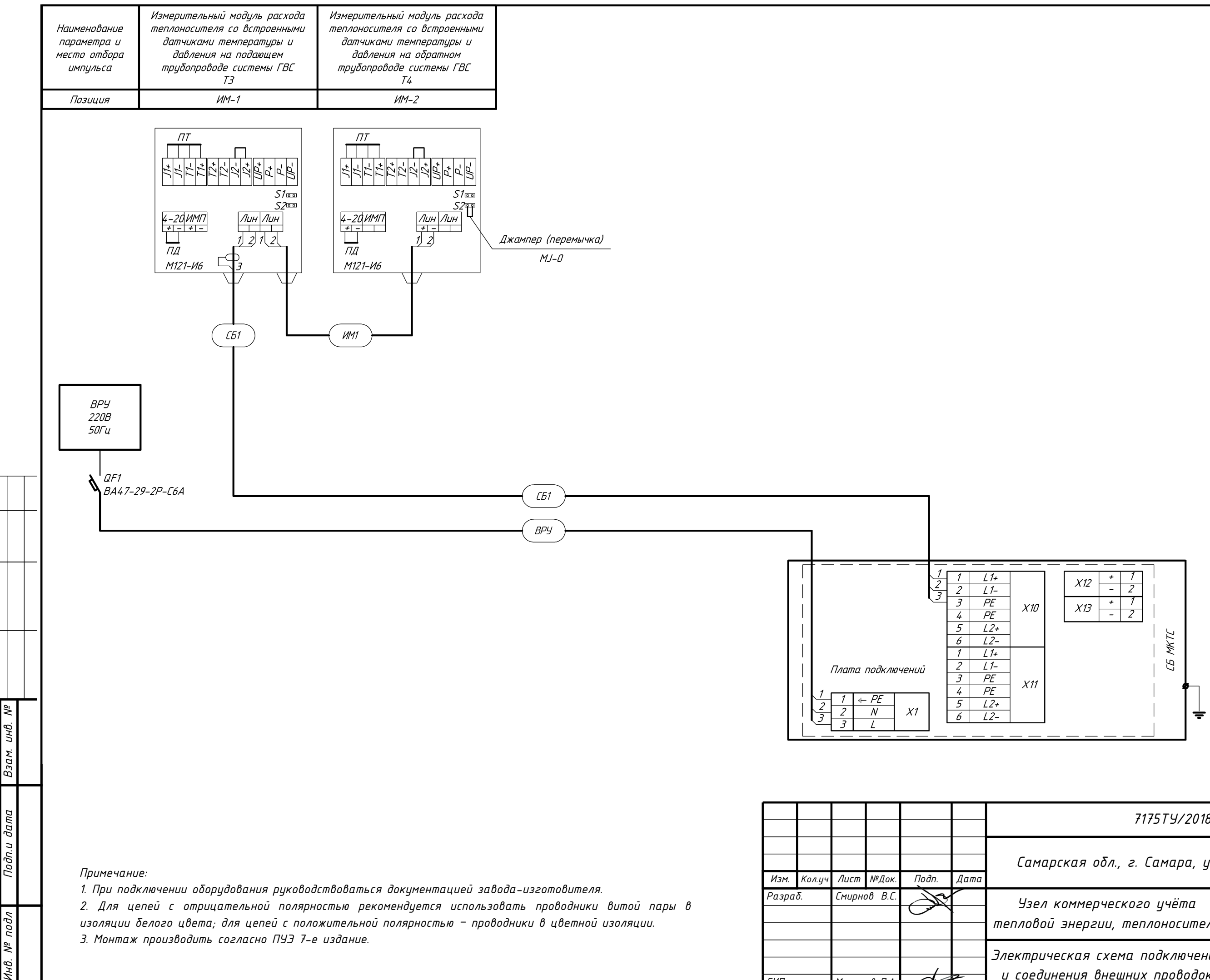

*Самарская обл., г. Самара, ул. Дзержинского, д. 22А*

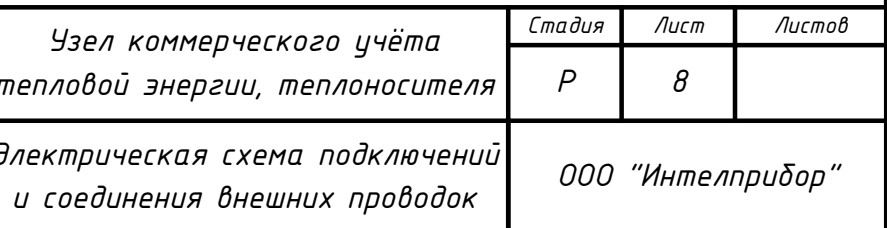

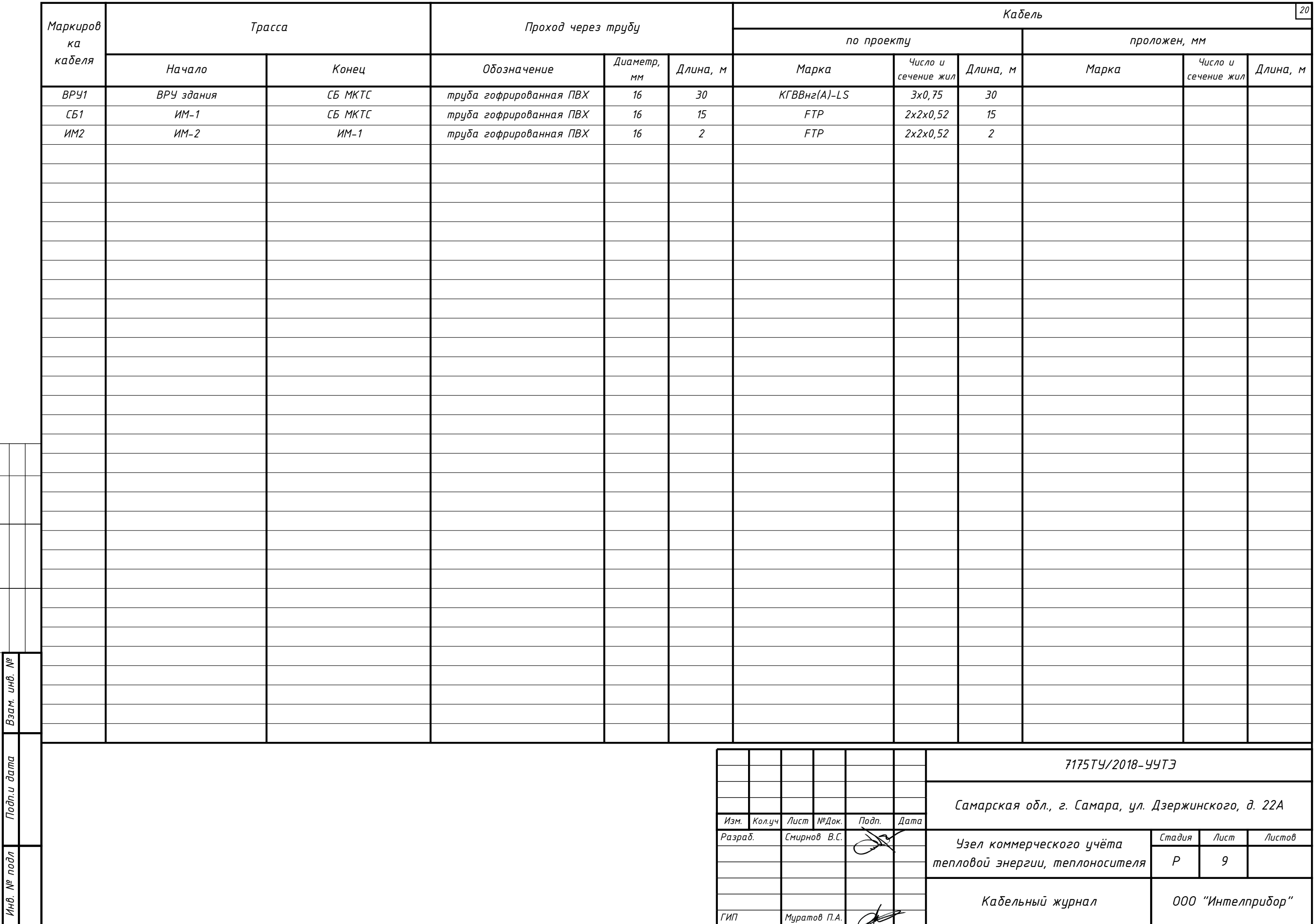

 $\overline{\mathscr{B}}$ 

*Согласовано*

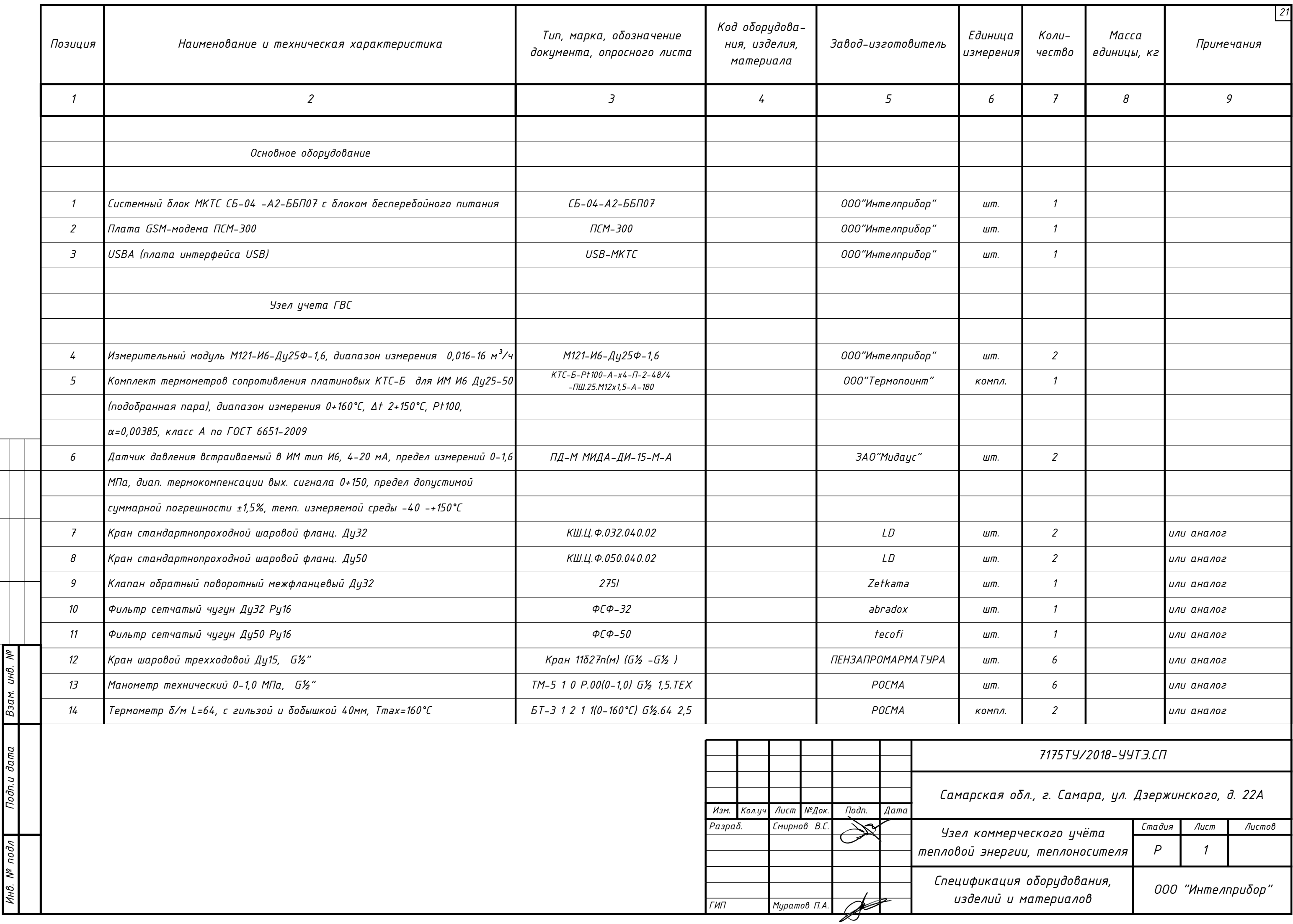

Инв.

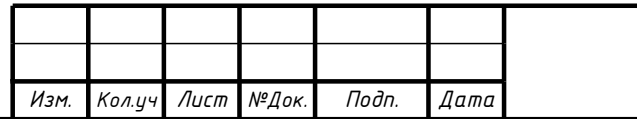

*7175ТУ/2018-УУТЭ.СП*

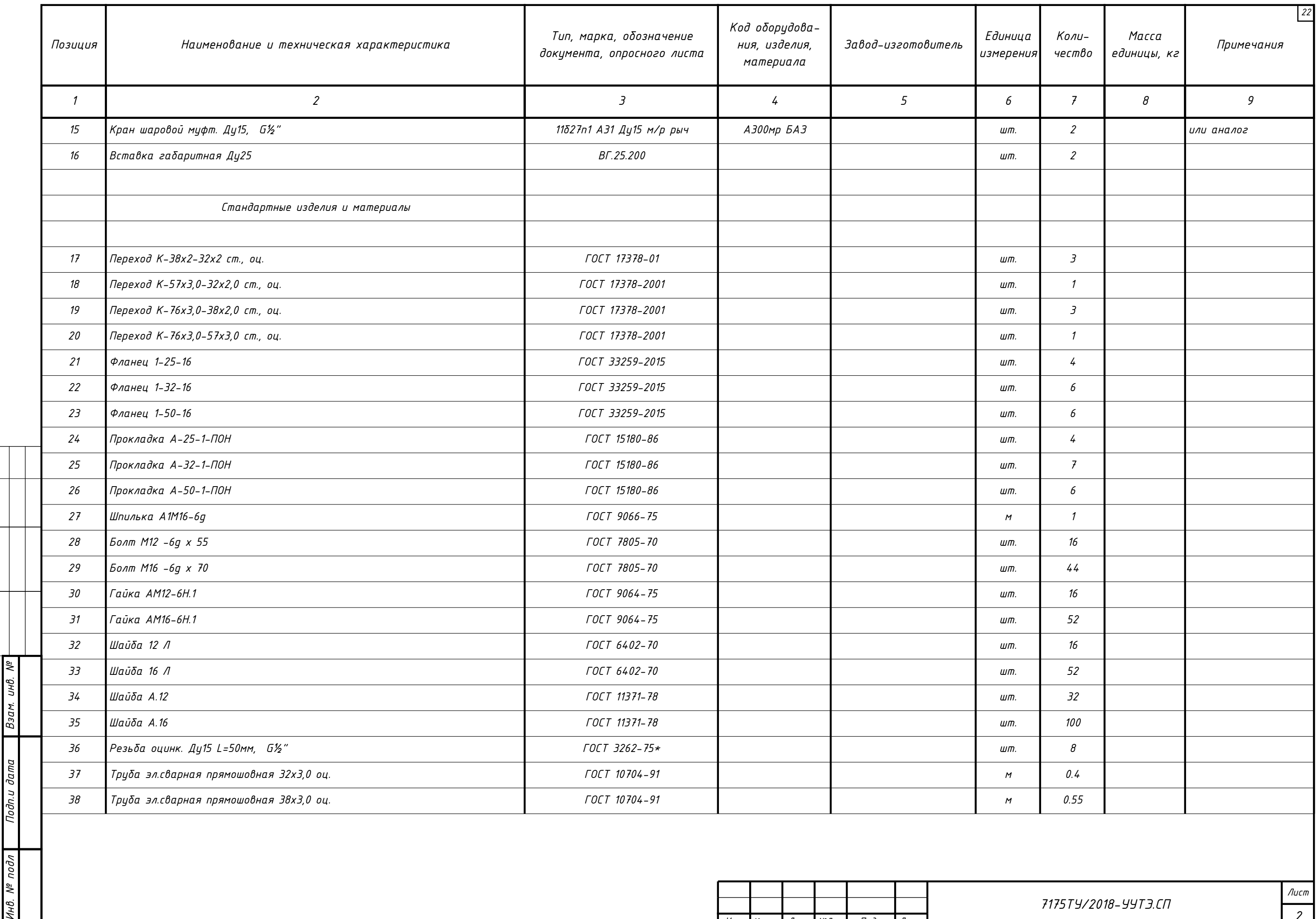

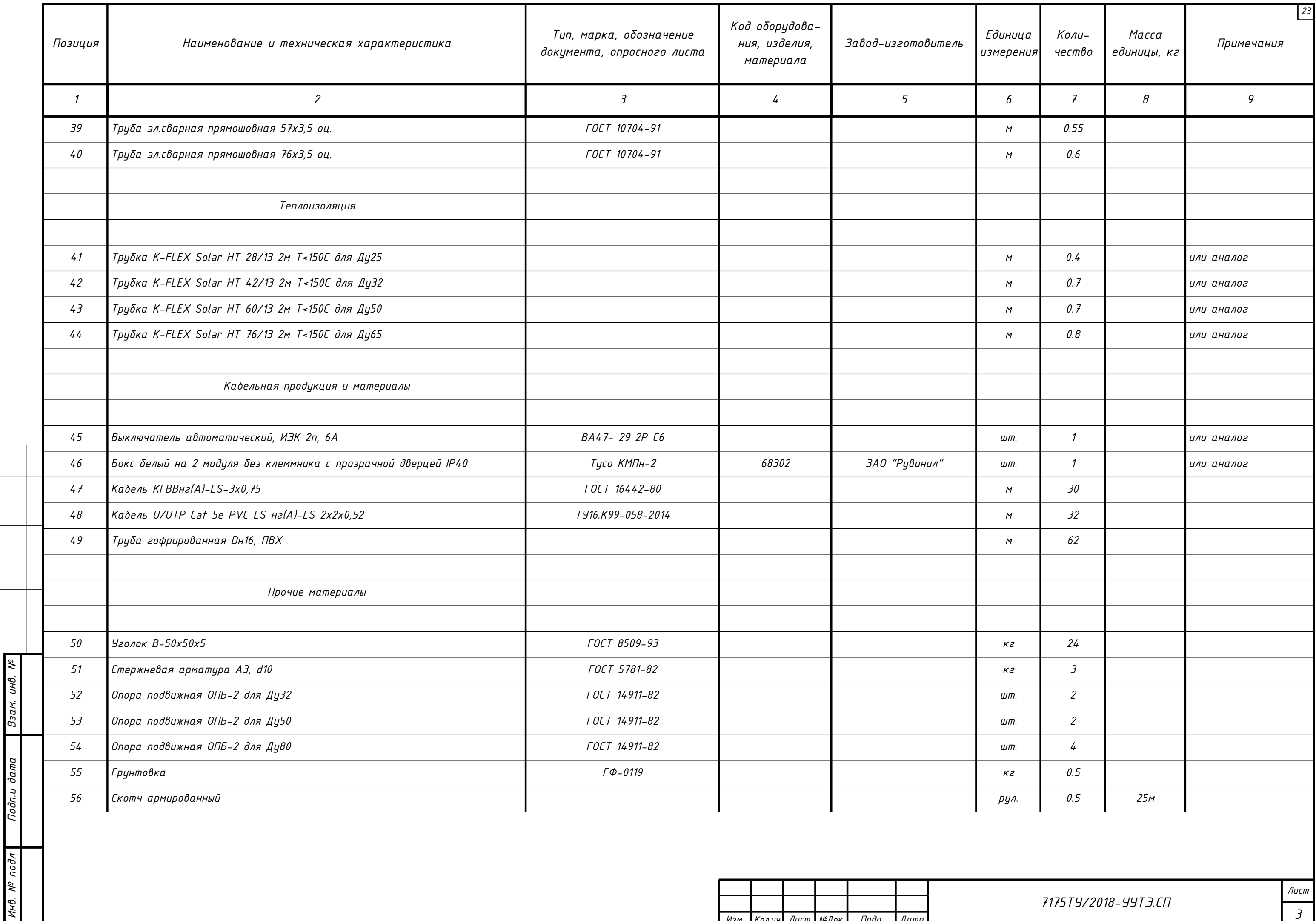

Изм. Колуч Лист №Док. Подп. Дата

 $\overline{ }$ 

 $\frac{1}{\sqrt{1-\frac{1}{2}}\sqrt{1-\frac{1}{2}}\sqrt{1-\frac{1}{2}}\sqrt{1-\frac{1}{2}}}}$ 

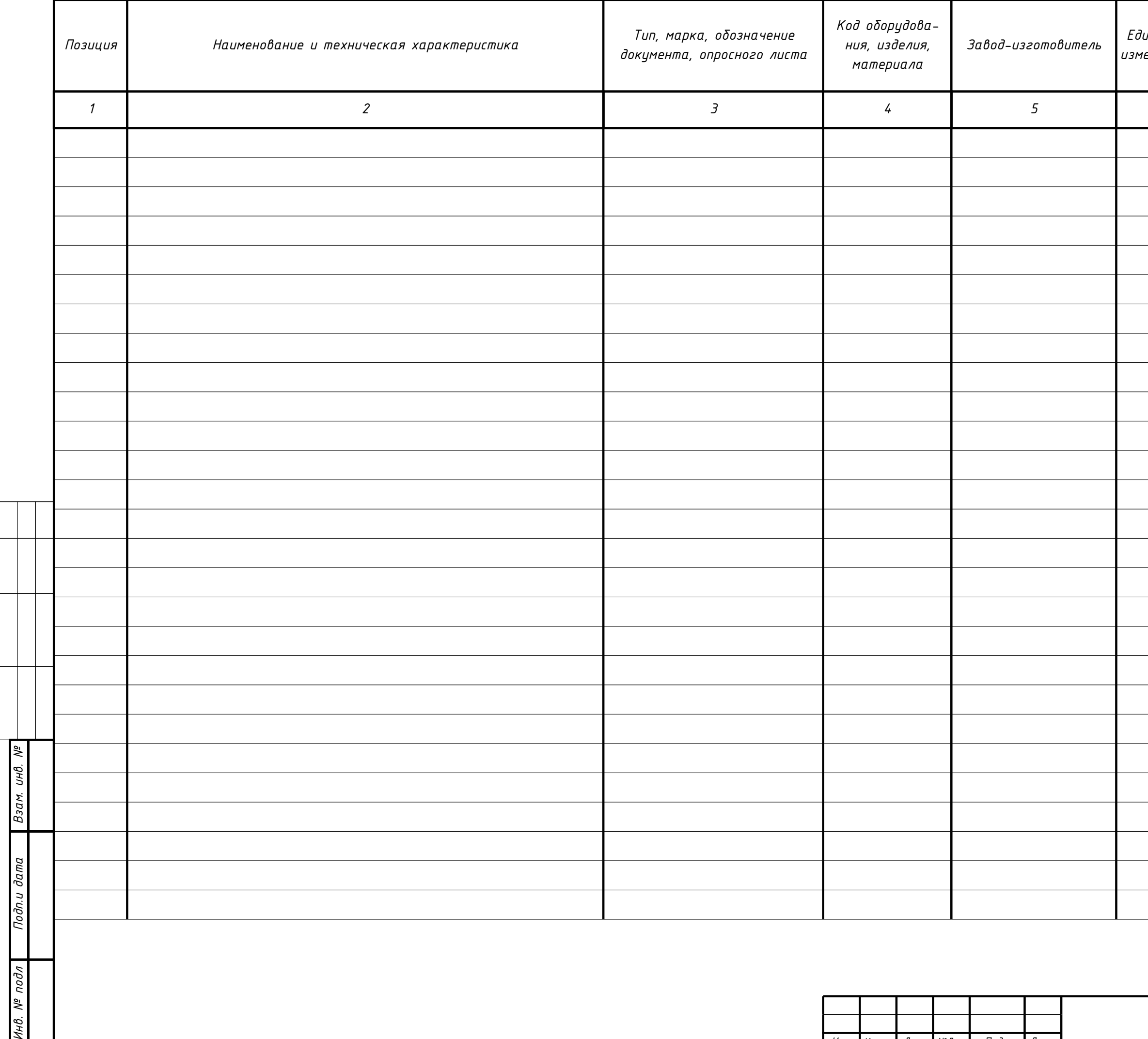

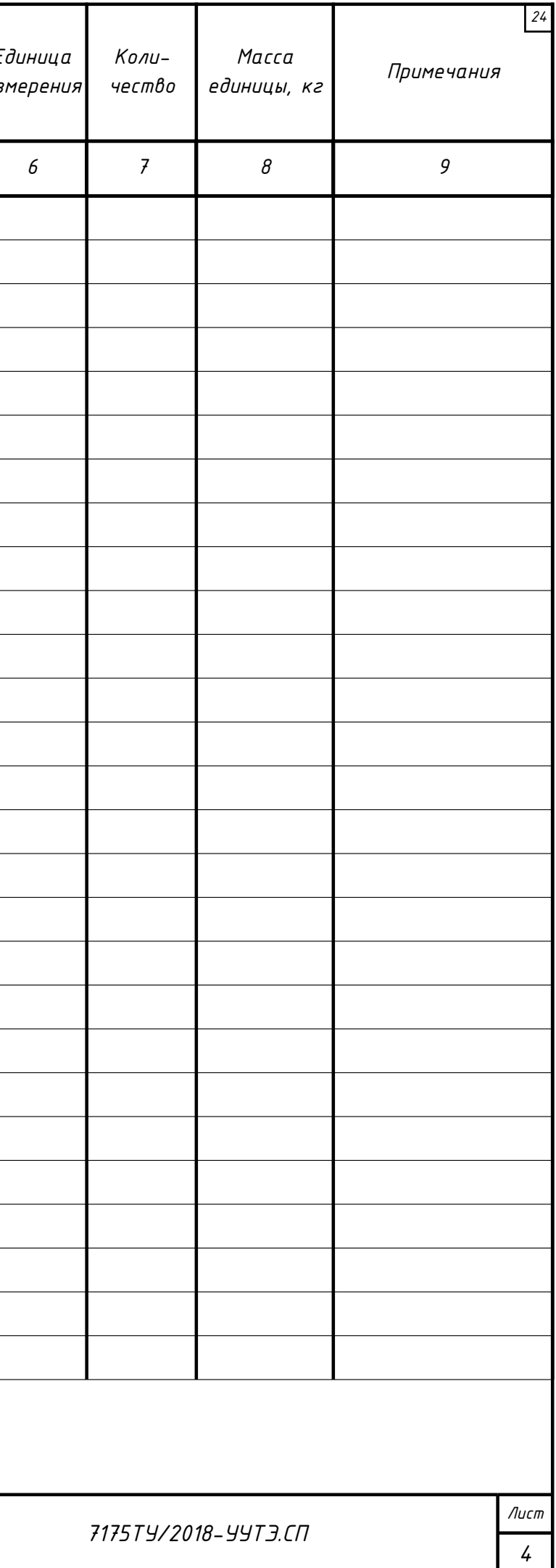

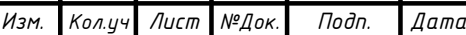

*Наименование объекта: Многоквартирный жилой дом*

*Адрес: Самарская обл., г. Самара, ул. Дзержинского, д. 22А*

*Расчеты выполняются на основании документа "Методика гидравлического расчета конфузорно-диффузорных переходов". ВИСИ, Санкт-Петербург, 1996г.*

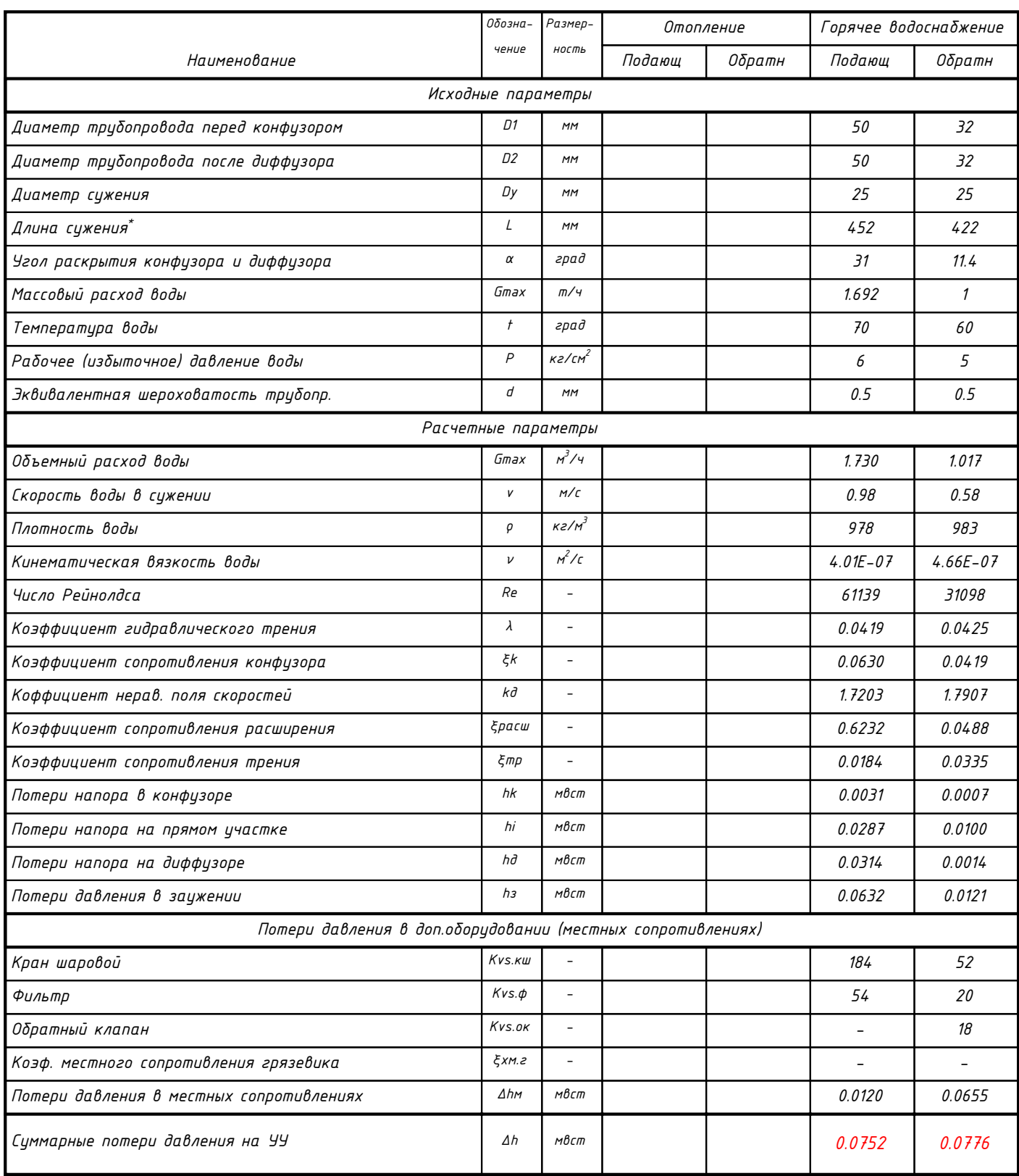

*\* - потери давления в измерительных модулях учтены в расчете потерь давления на прямом участке заужения.*

*Адрес объекта: Самарская обл., г. Самара, ул. Дзержинского, д. 22А*

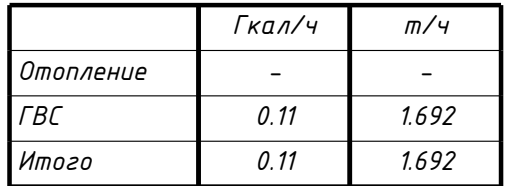

*Договорные нагрузки и расчетные параметры*

*Карта настройки параметров тепловой системы*

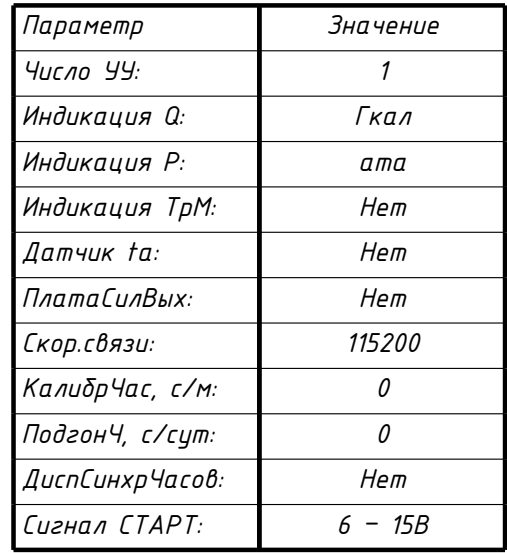

*Настройка теплосчетчика*

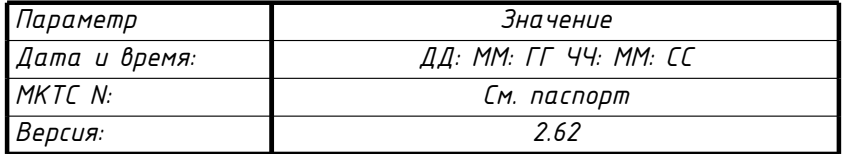

Параметры узла учета ГВС

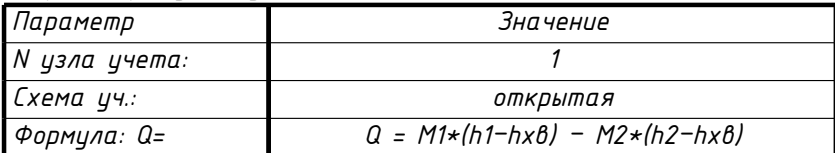

Параметры измерительных модулей

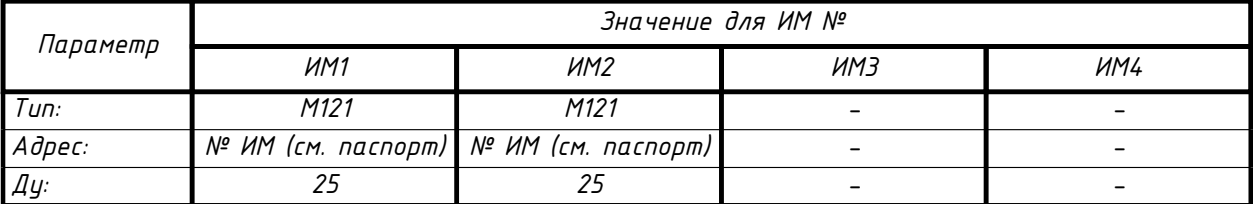

# Параметры расчета тепловой энергии

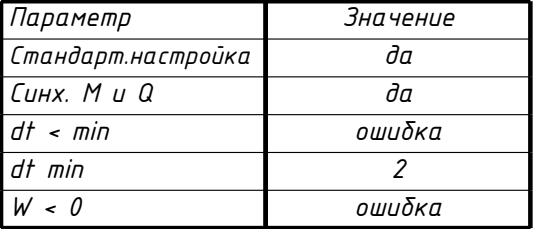

Параметры каналов узла учета

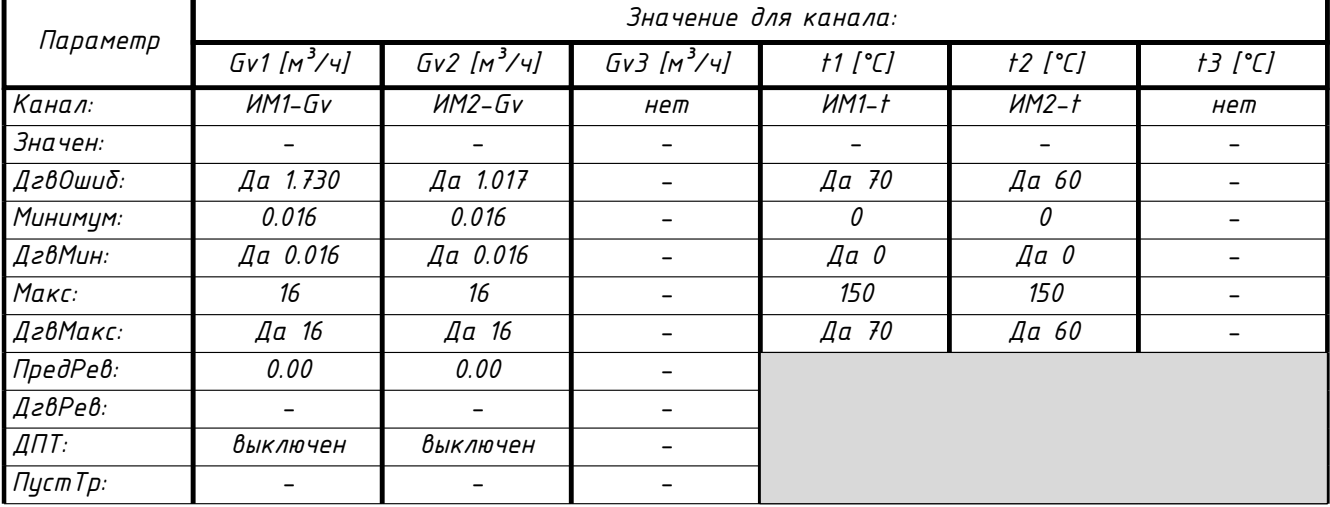

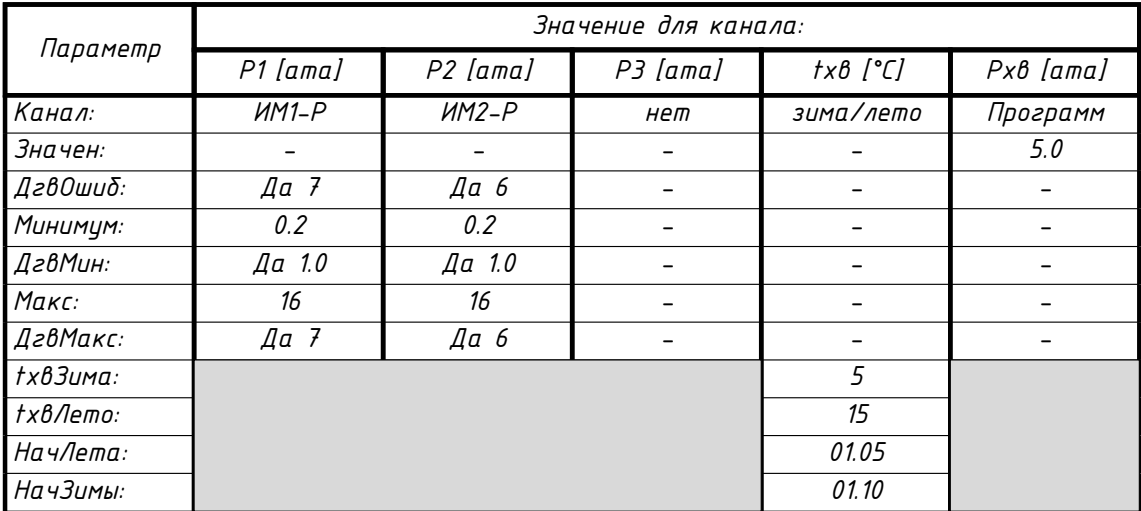

# *Таблицы суточных и месячных расходов тепловой энергии по теплопотребляющим установкам 28*

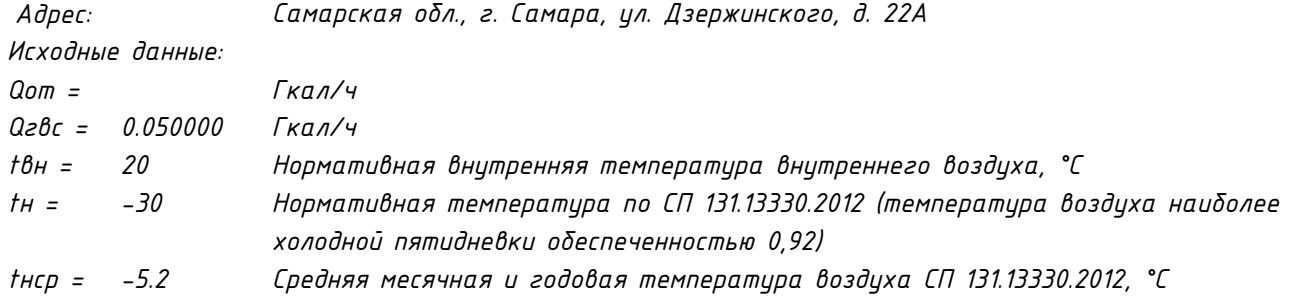

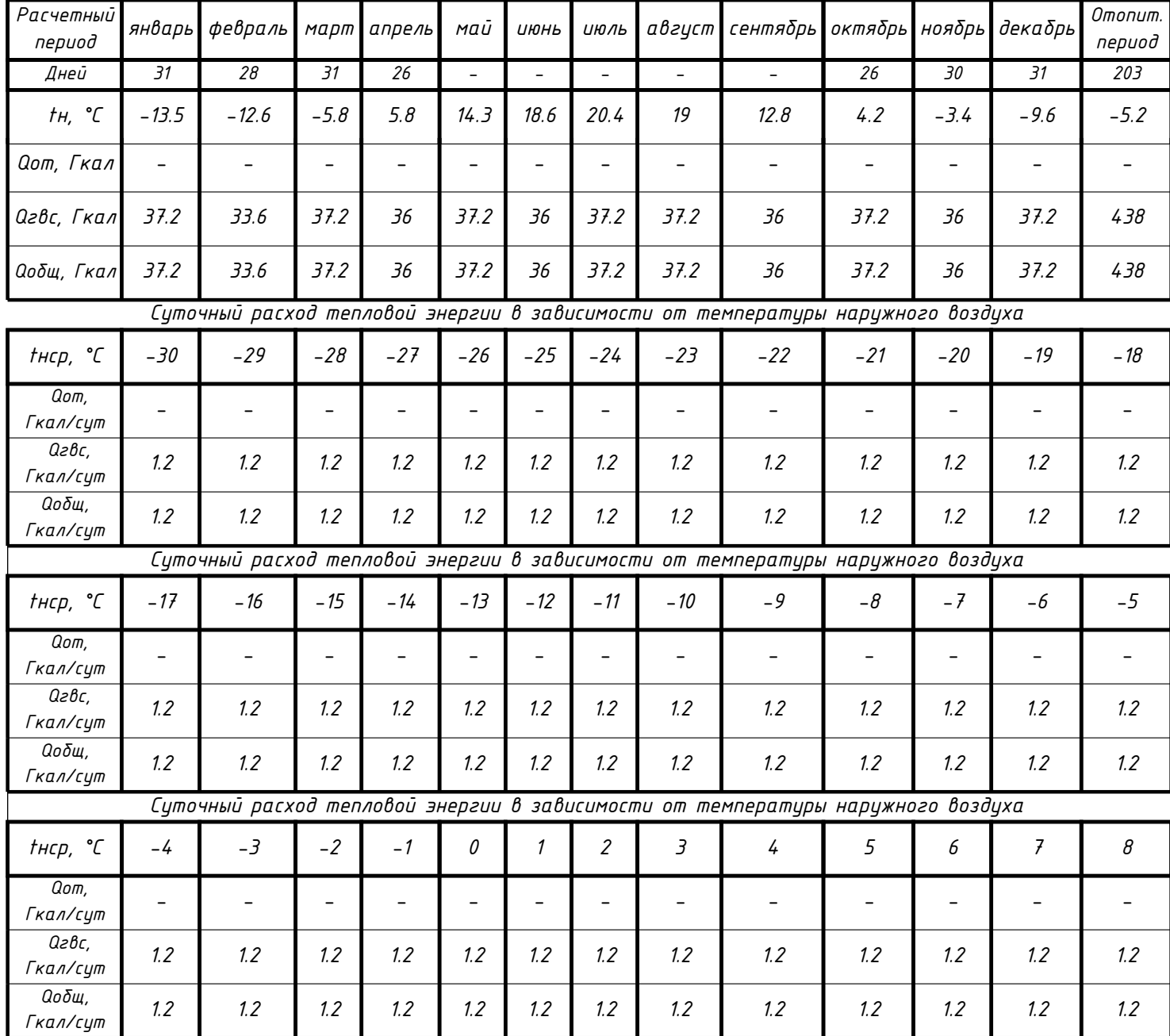

### *Месячный расход тепловой энергии*

#### Ведомость учета тепловой энергии и теплоносителя

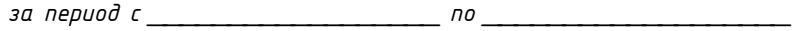

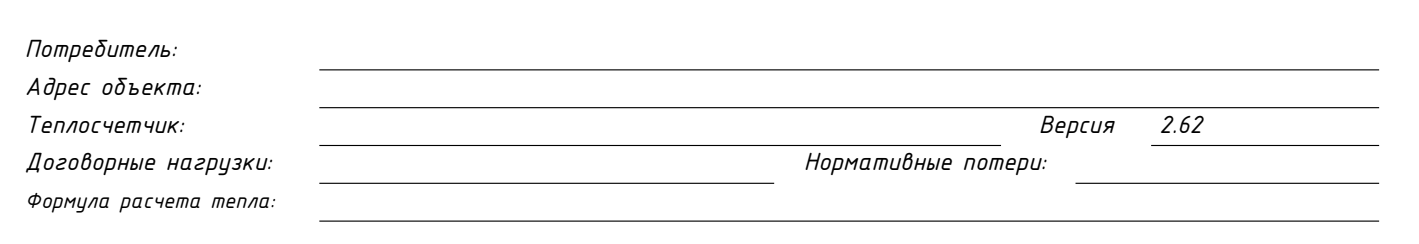

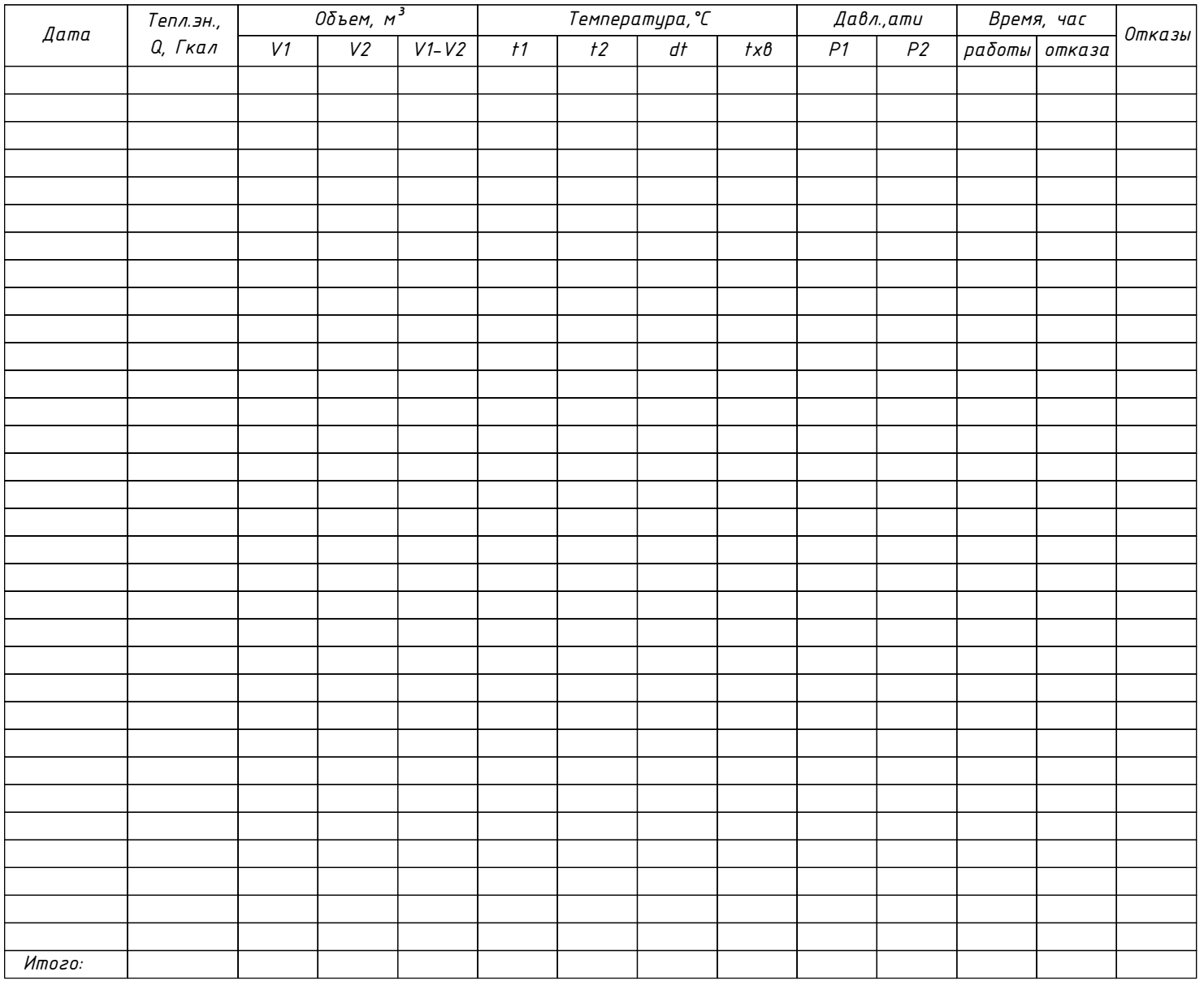

Показания МКТС (нарастающим итогом)

![](_page_29_Picture_50.jpeg)

![](_page_29_Picture_51.jpeg)

Сбой эл-п(Эл)

Heucn.(HE)

Диаn.t(Дt)

Представитель потребителя:

Представитель поставщика:

# ЖУРНАЛ УЧЕТА ТЕПЛОВОЙ ЭНЕРГИИ И ТЕПЛОНОСИТЕЛЯ

![](_page_30_Picture_11.jpeg)

![](_page_30_Picture_12.jpeg)